# Simulation

Discrete Event Simulation

### Terminology

1

- Entity a component of the system that requires explicit representation in the model
- Attribute a property of an entity
- State a variable describing the system at a given point in time
- Event instantaneous occurrence that changes the state of the system
- Activity a duration of time started and terminated by related events
- Set a collection of associated entities, ordered in some logical fashion

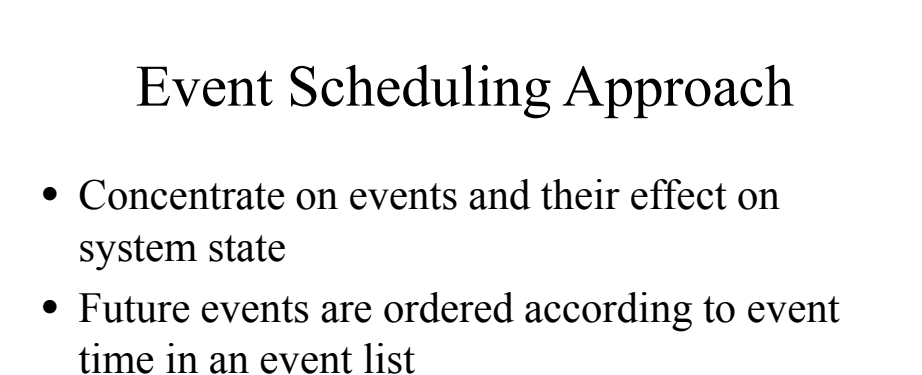

• Simulated time is kept in *clock* variable

### Simulation Program skeleton

3

- Initialization
	- initialize *clock* to zero to
	- initialize state variables, sets, and statistical counters
	- initialize event list (with known future events)
- Main loop (repeat until condition for terminating simulation is met)
	- $-$  determine the most imminent event and remove it from the event list (suppose this event is of type *i*)
	- advance *clock* to the time of this event
	- invoke event routine for type *i*

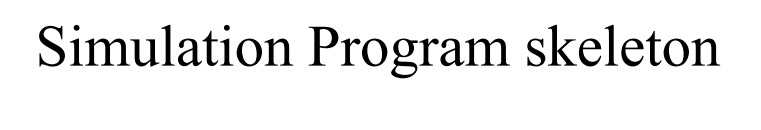

- Event routine (a separate routine for each event type)
	- update state variables and sets
	- update statistical counters
	- when required, add future events to event list
- Report generator
- invoked when simulation is terminated
- compute and output performance measures of interest

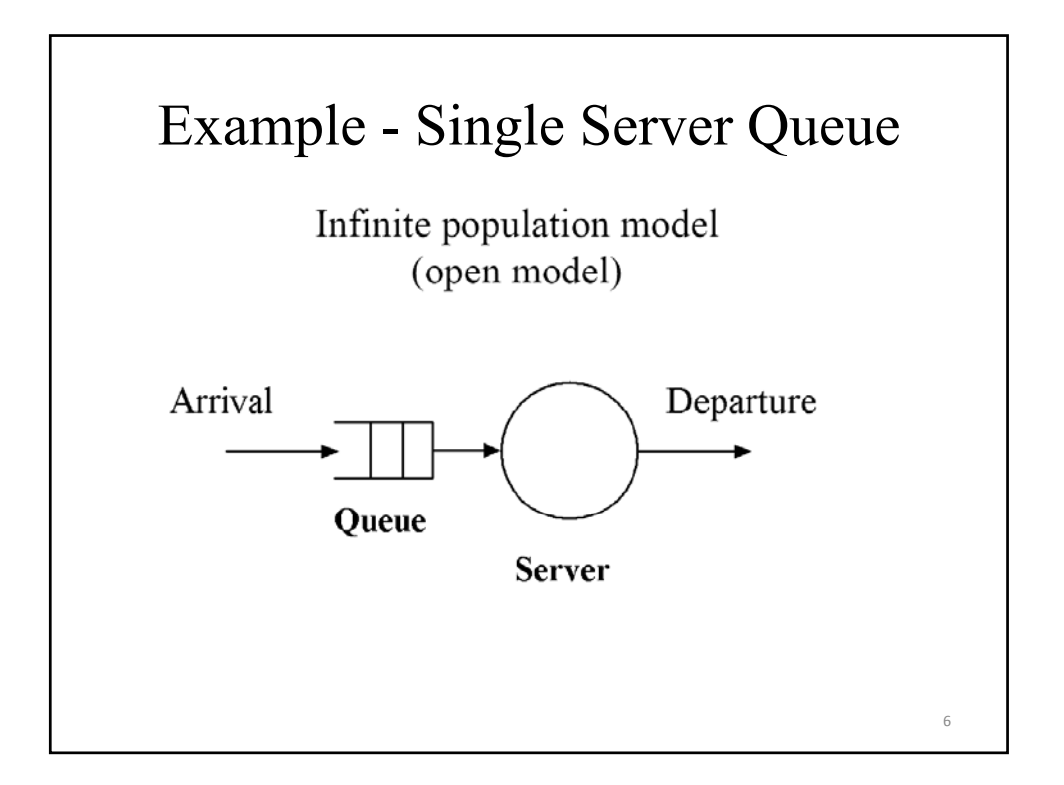

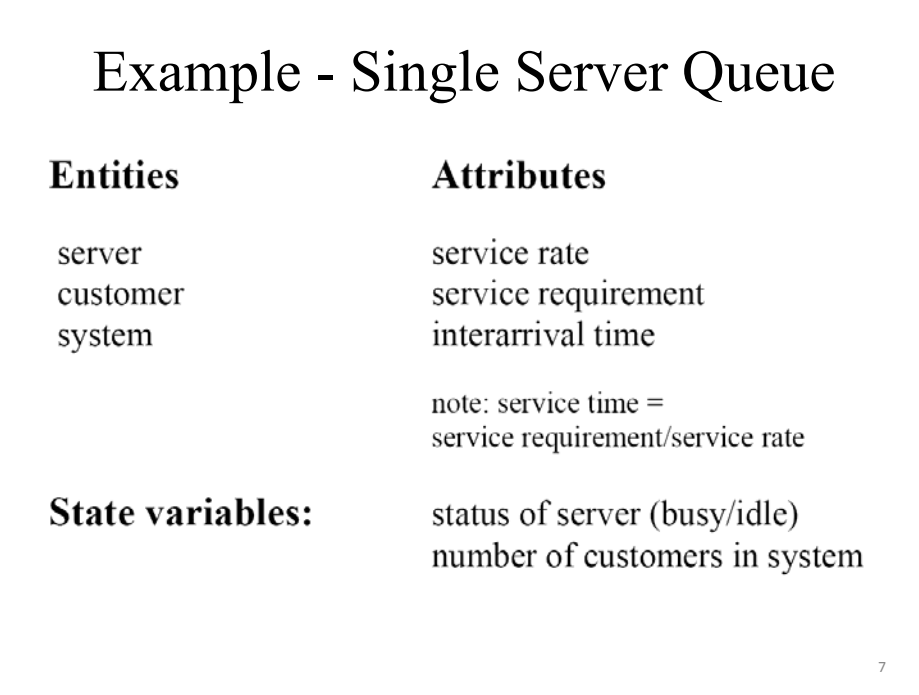

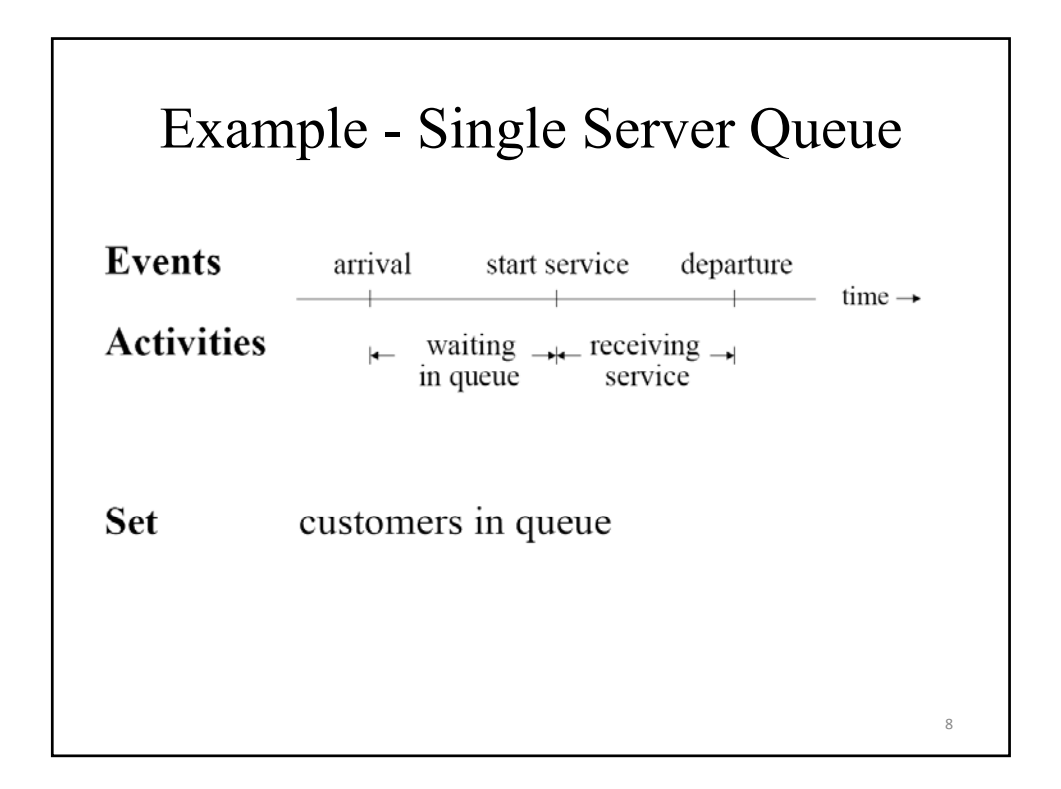

### Single Server Queue Model

- Assumptions
- interarrival times are independent of system state (similarly for service times)
- interarrival times are independent of each other and have identical probability distribution (similarly for service times)
- FCFS scheduling
- system is empty at time zero
- arrival of first customer occurs after the first interarrival time
- simulation terminates when the *m-th* customer starts service

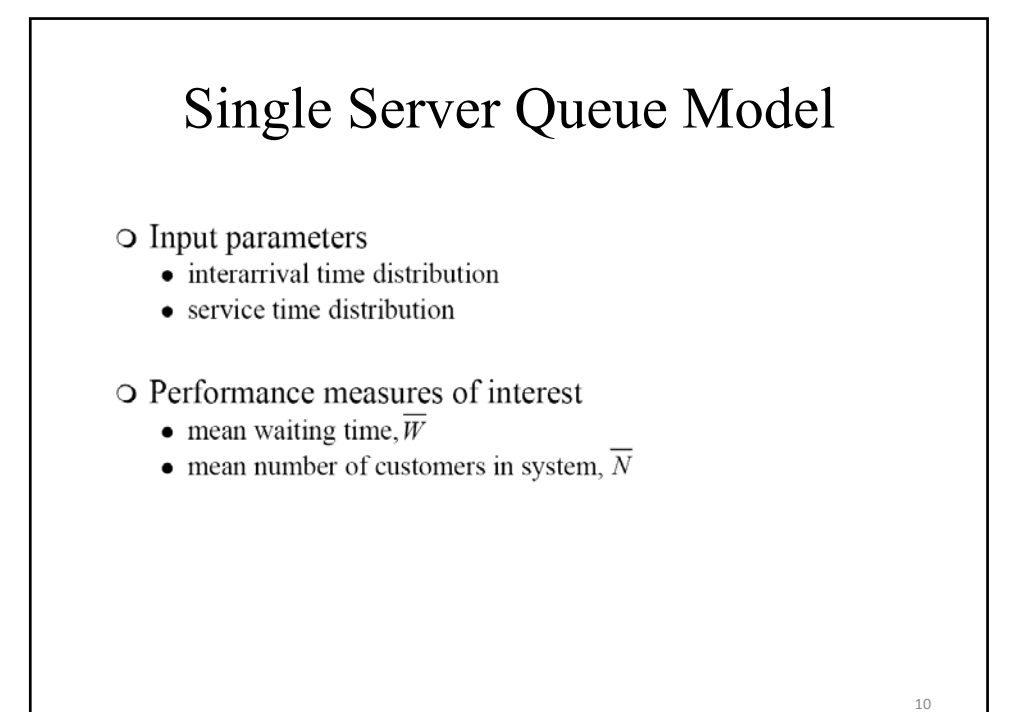

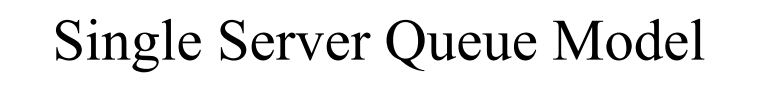

#### ○ State variables

- $\bullet$  *status* = server status (busy or idle)
- $\bullet$  *n* = number of customers in system

#### ○ Statistical counters

- $\bullet$  *nw* = number of waiting times accumulated
- $\bullet$  sw = sum of accumulated waiting times
- $sa =$ sum of accumulated areas (for calculating N)
- *last\_event* = time of last event when accumulating area

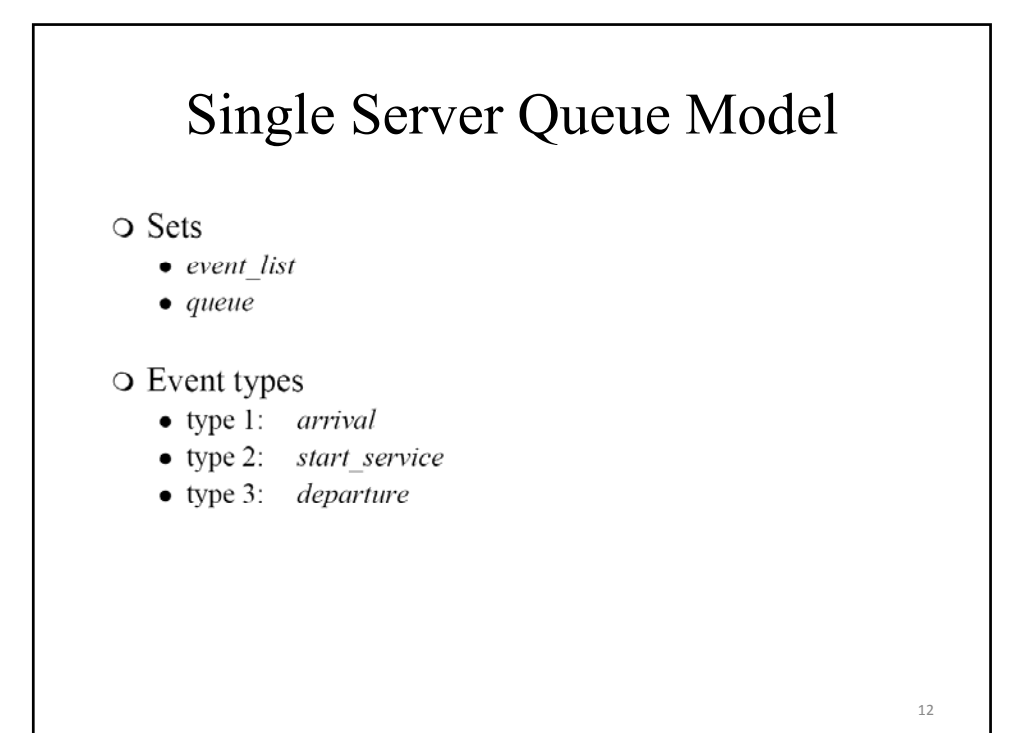

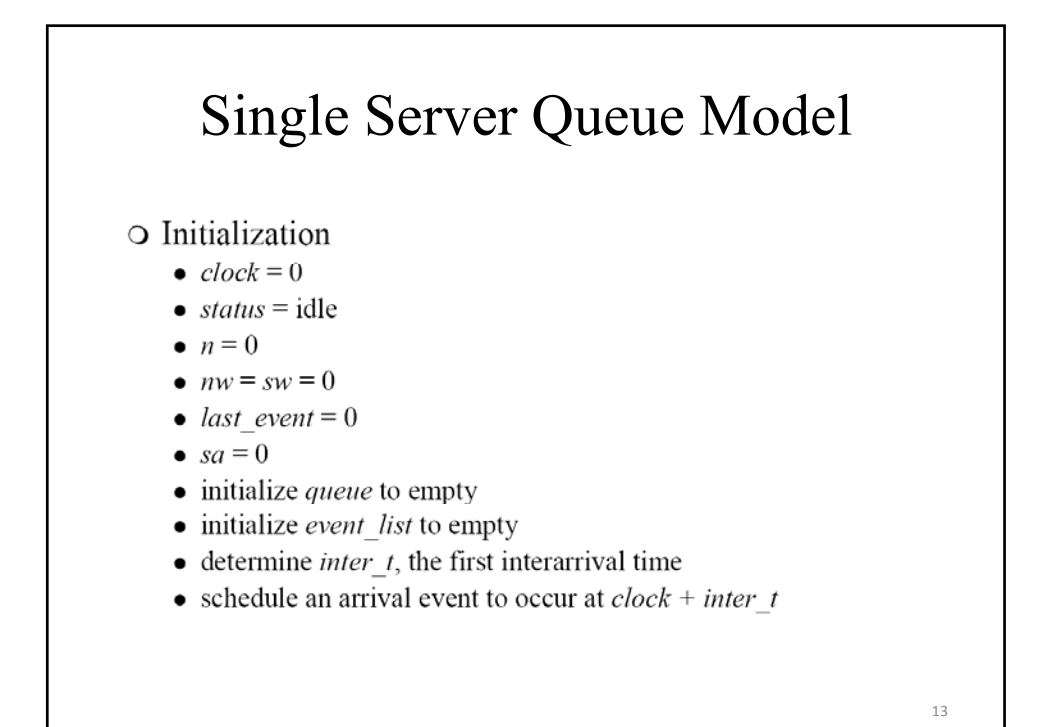

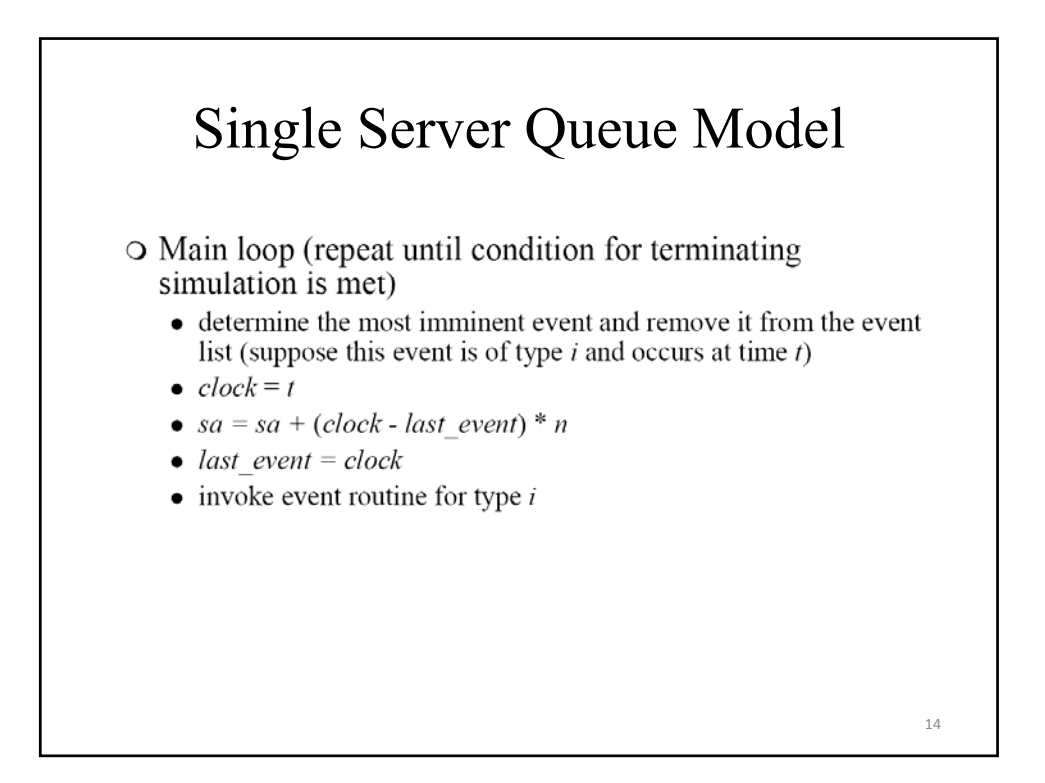

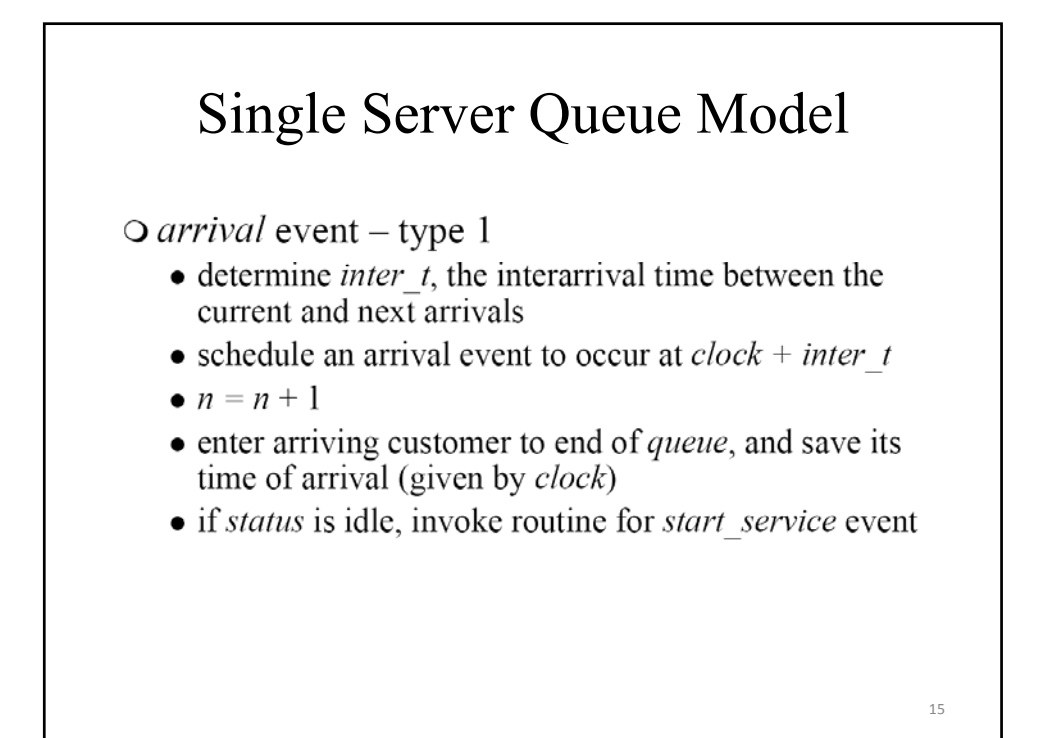

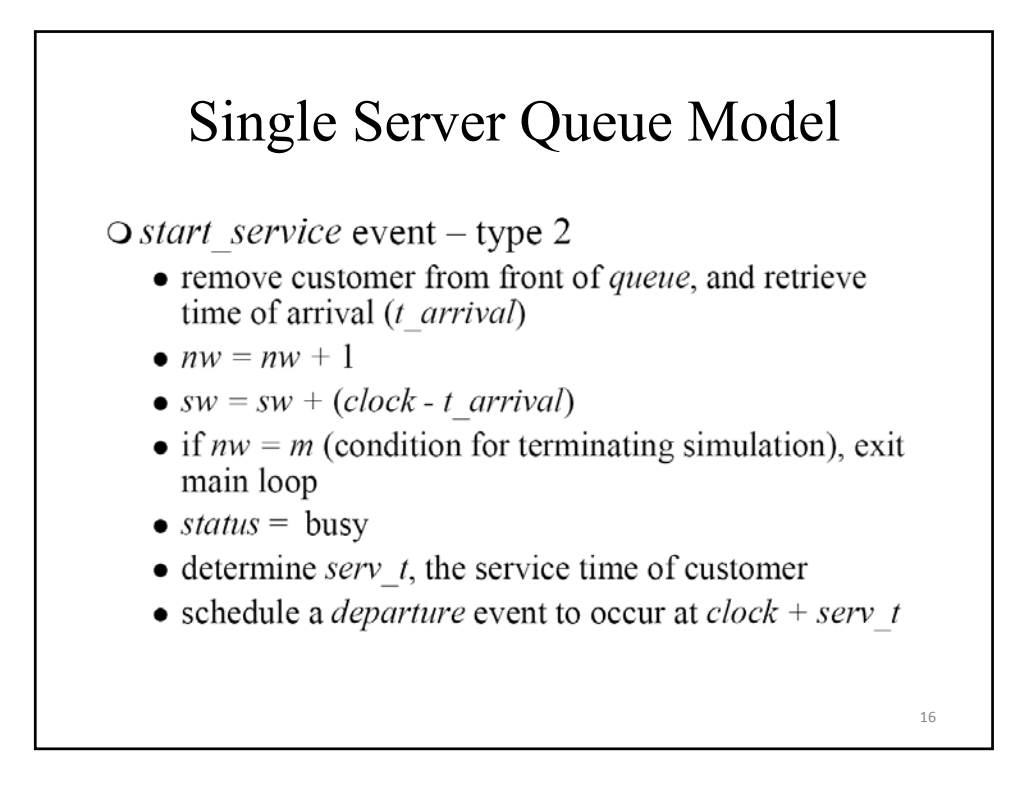

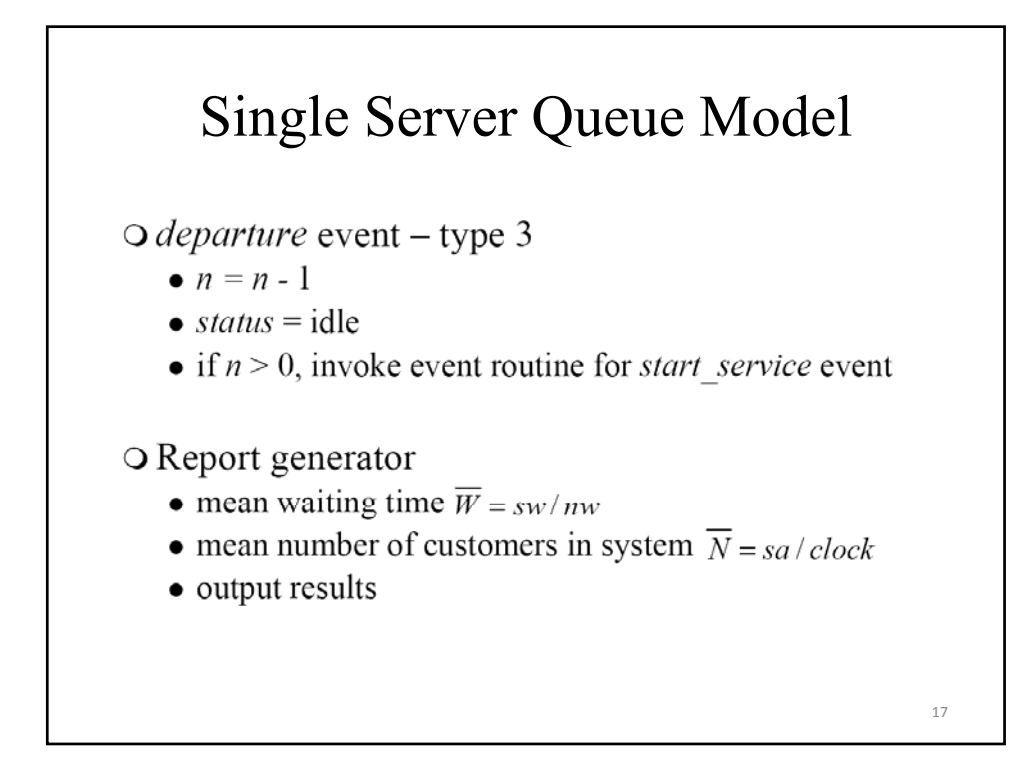

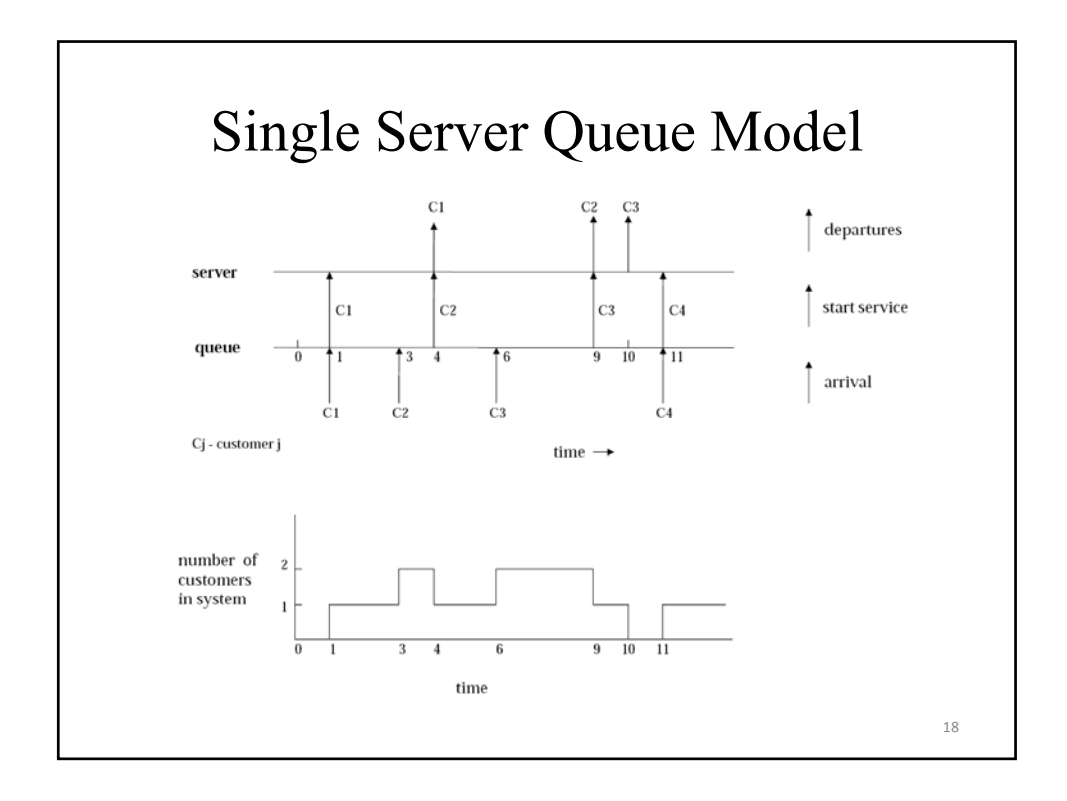

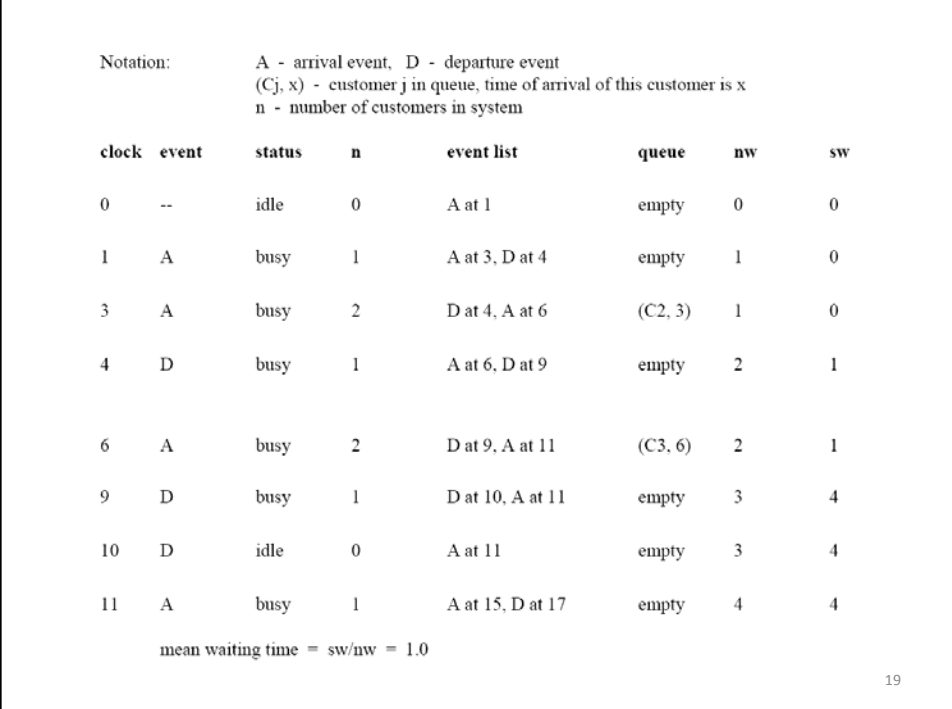

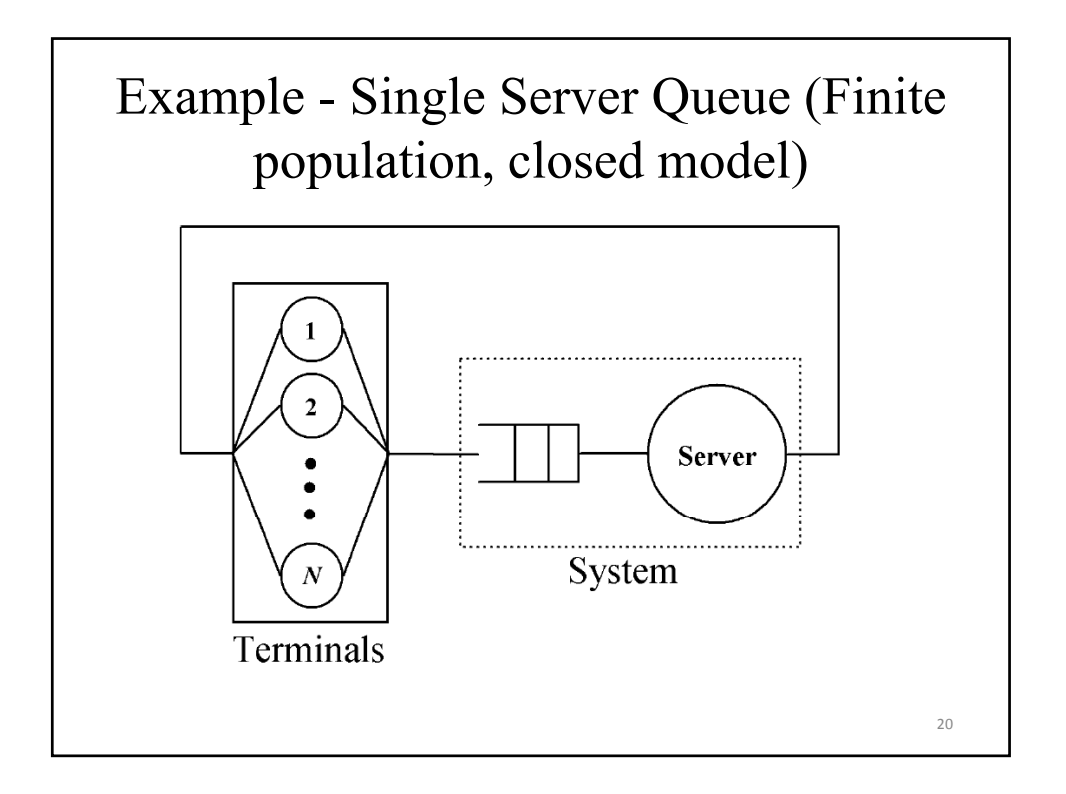

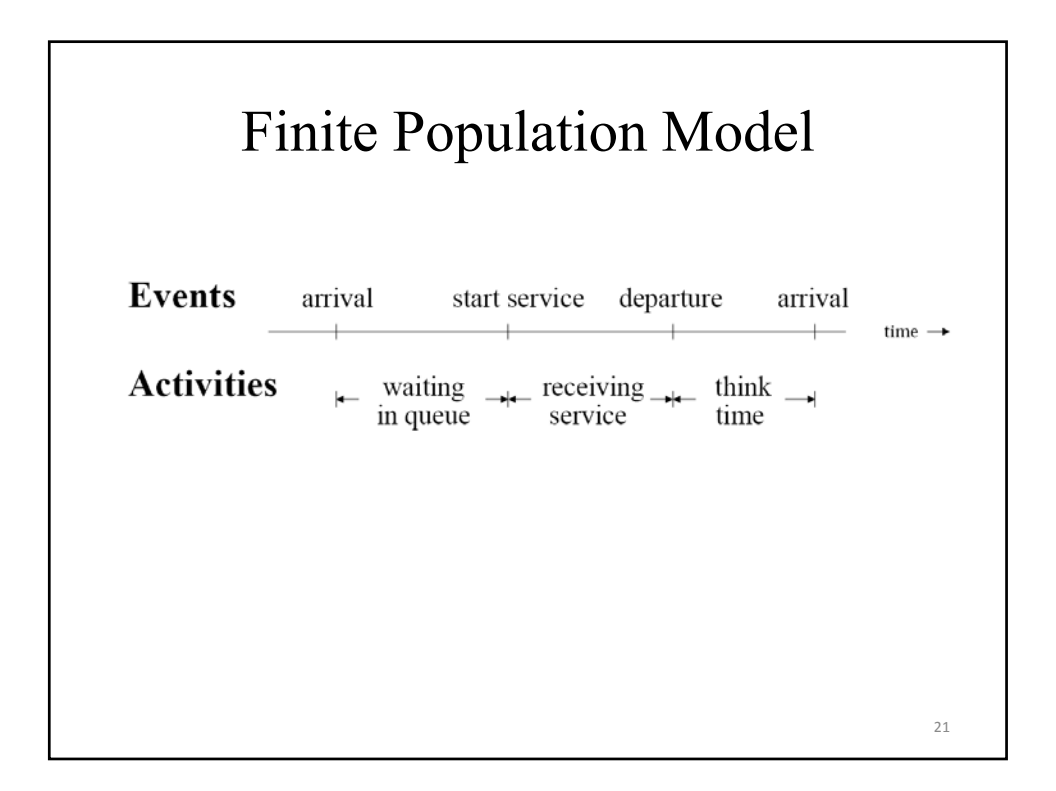

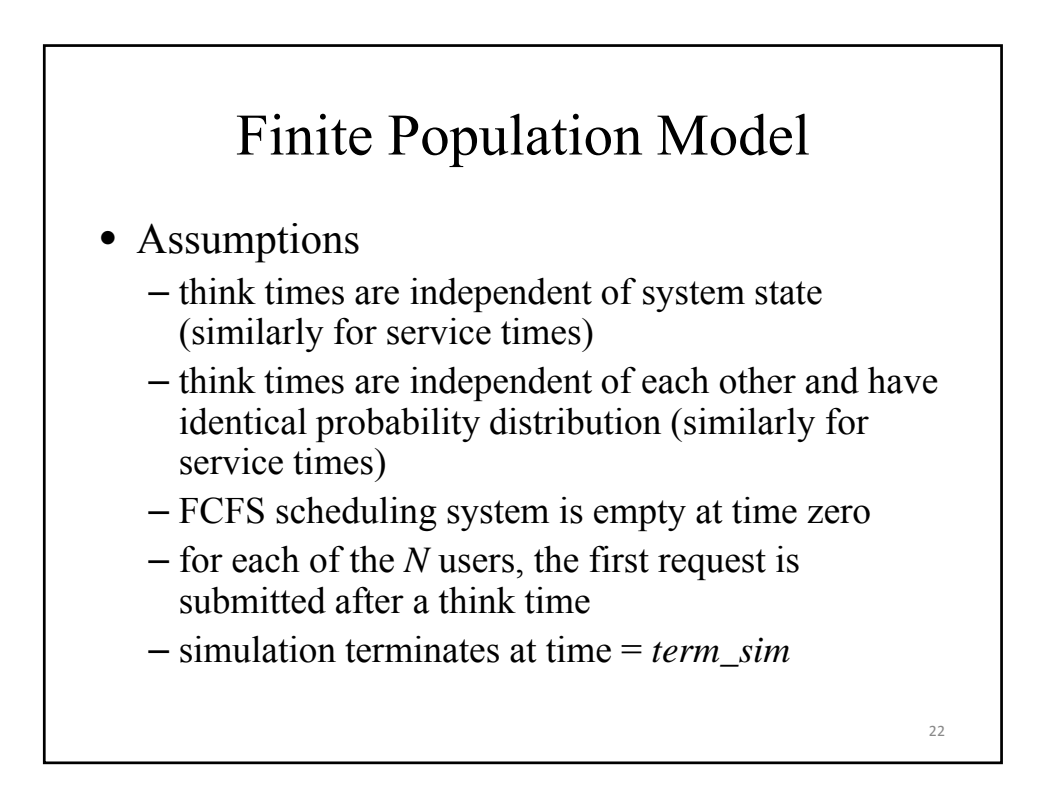

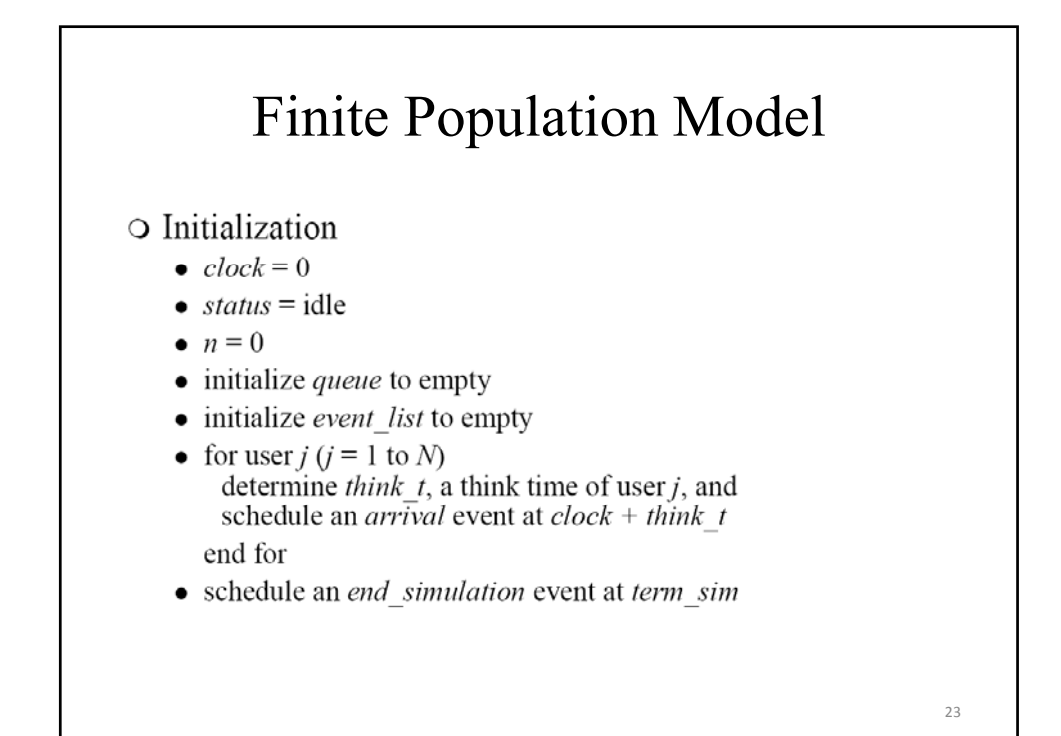

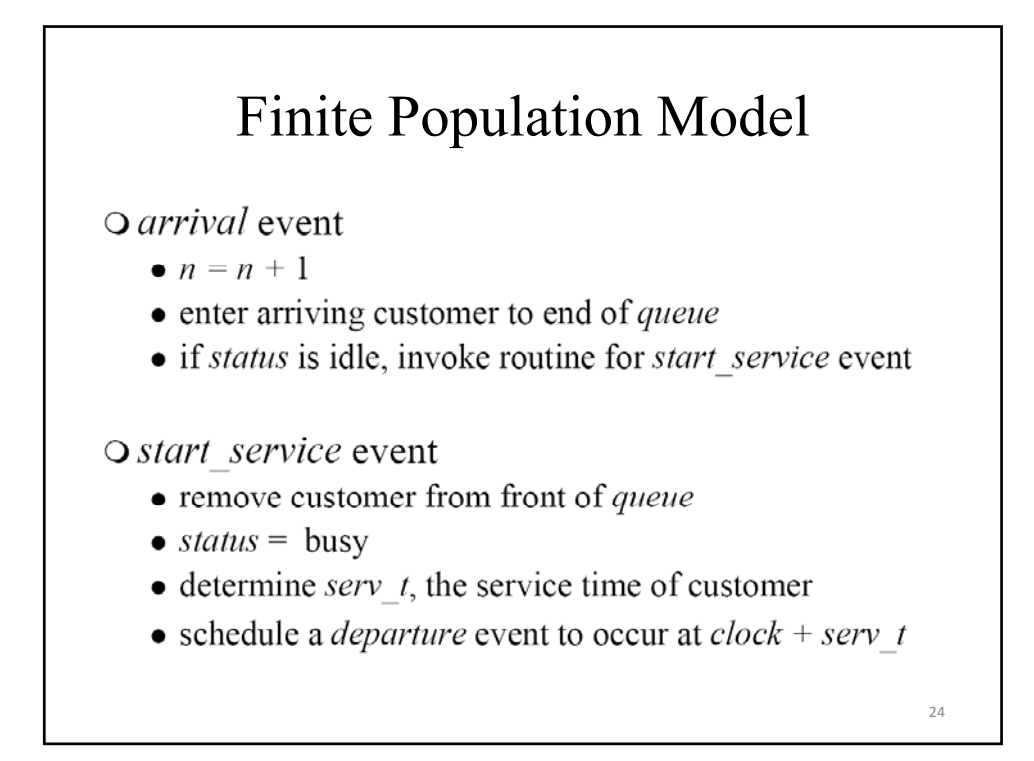

### Finite Population Model

O departure event

- $n = n 1$
- $\bullet$  status = idle
- if  $n > 0$ , invoke event routine for *start service*
- $\bullet$  determine think t
- schedule an *arrival* event at  $clock + think$  t

Q end-simulation event

 $\bullet$  exit main loop

### Model Development for Complex Systems

- Basic technique
	- identify the subsystems and develop model for each subsystem
	- characterize the interaction among subsystems

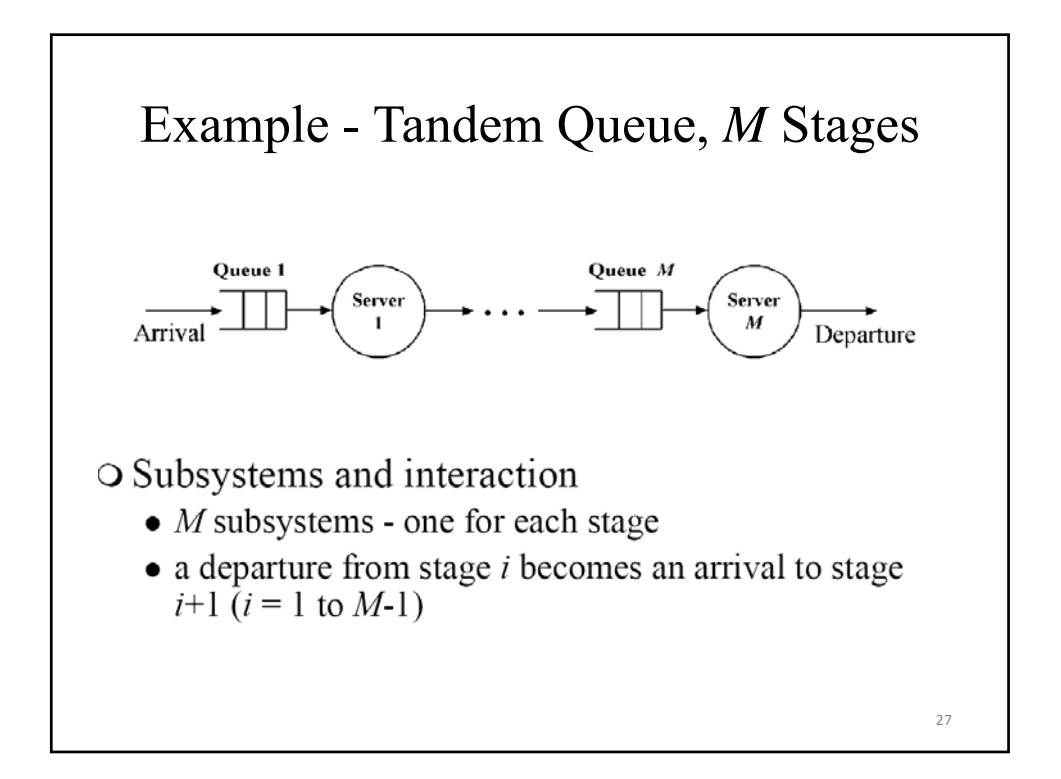

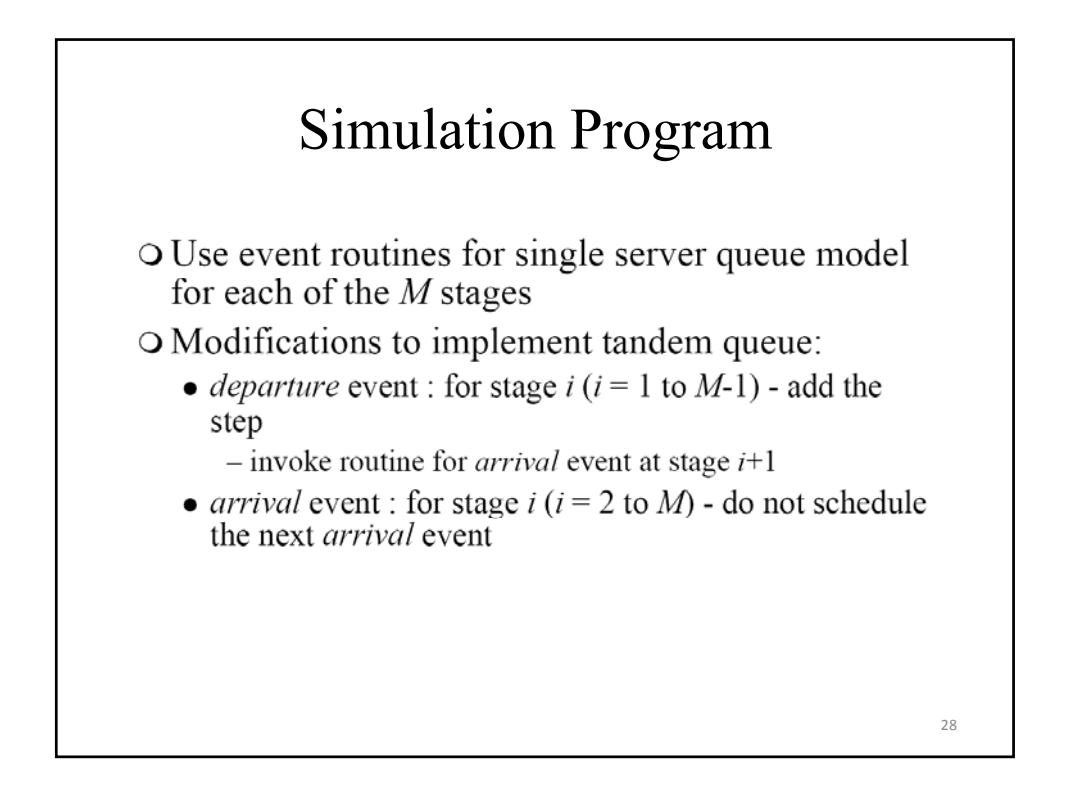

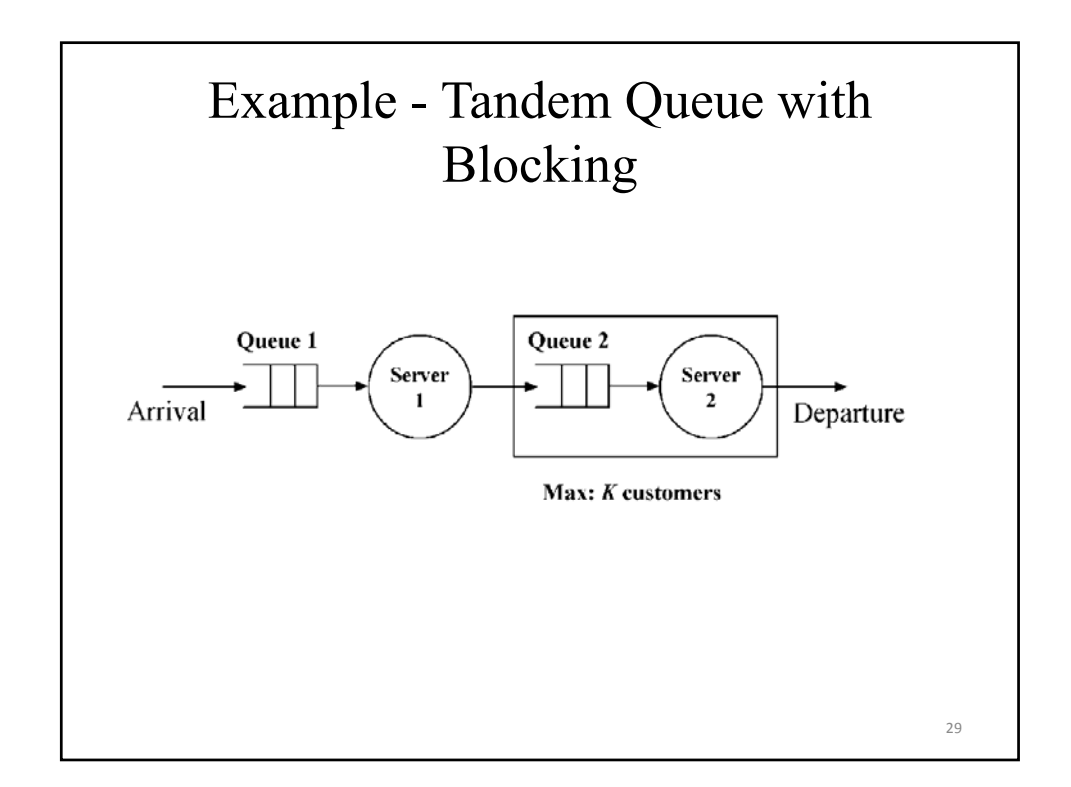

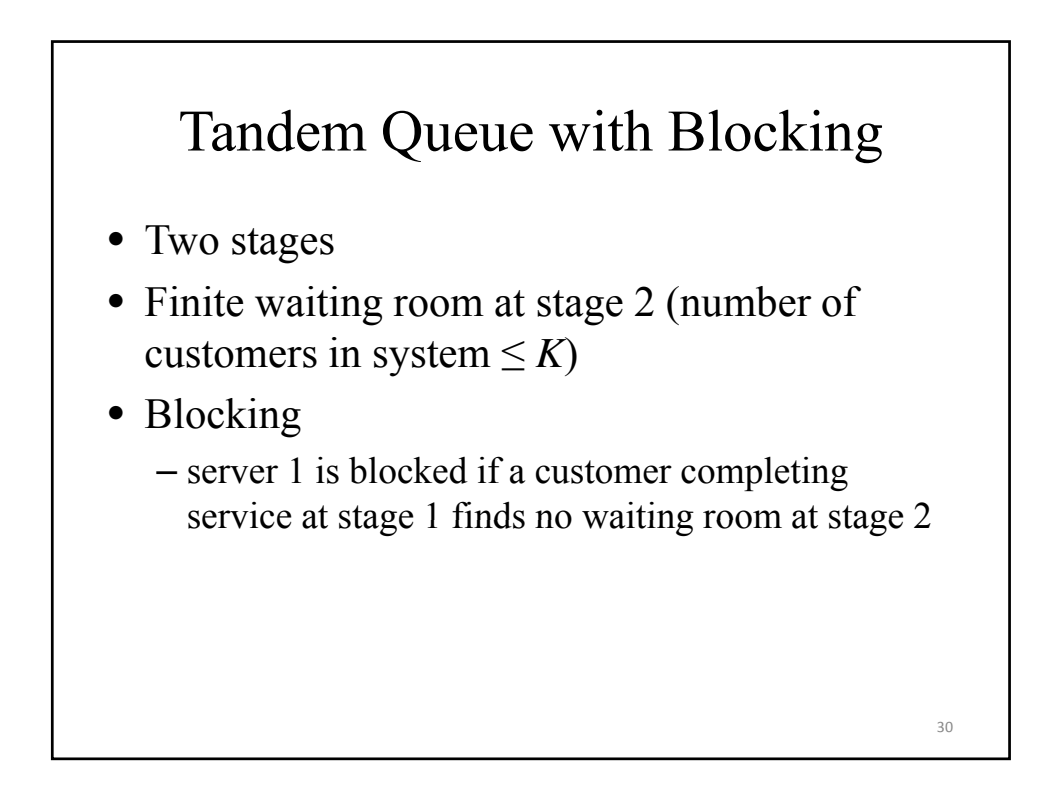

### Tandem Queue with Blocking

- Subsystems and interaction
	- 2 subsystems -one for each stage
	- server 1 is blocked if a customer completing service at stage 1 finds no waiting room at stage 2
	- if server 1 is in the "blocked" state, it becomes "not blocked" when a departure occurs at stage 2
	- a departure from stage 1 becomes an arrival to stage 2

Simulation Program

- Use event routines for single server queue  $(i$ nfinite population model) for each of the  $2$ stages
- Modifications to implement tandem queue with blocking:
	- add state variable b
		- $b=1$  if server 1 is blocked and 0 if server 1 is not blocked
	- Initialization : add the step
		- $$

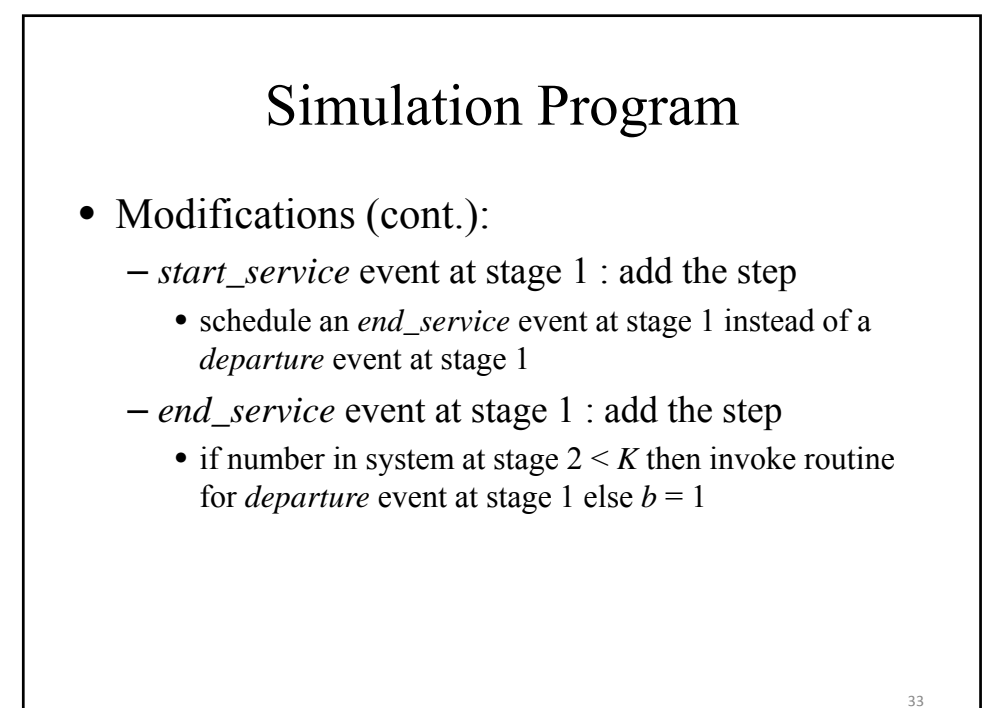

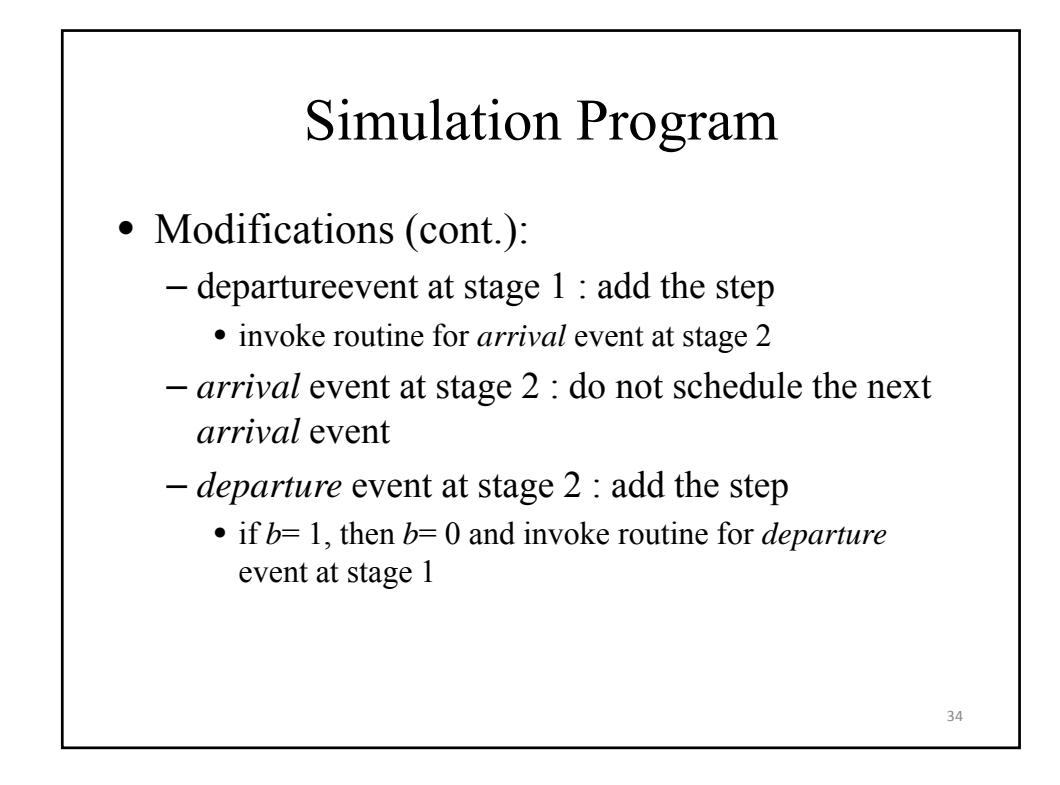

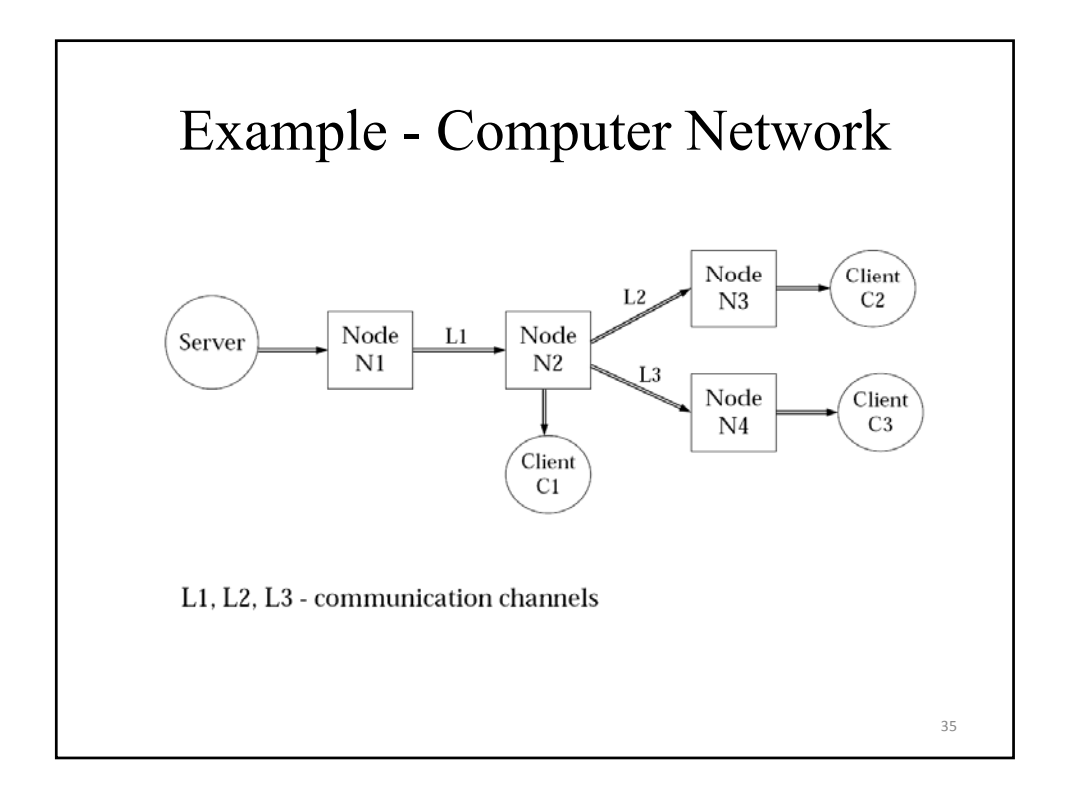

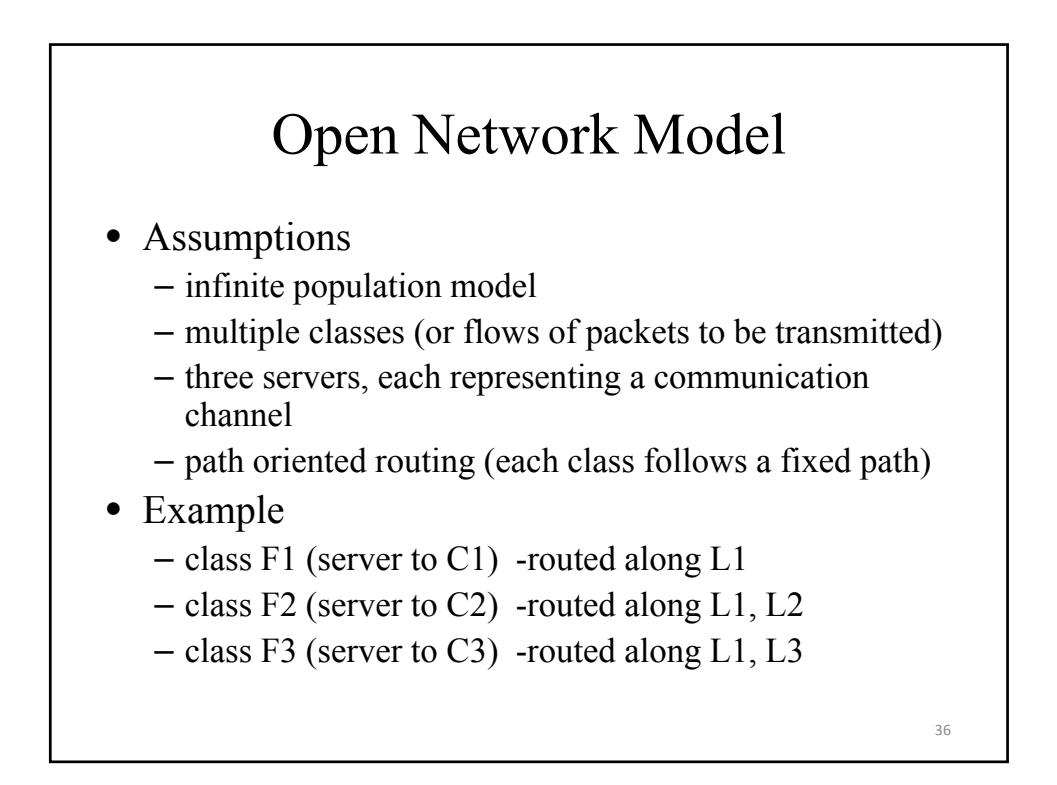

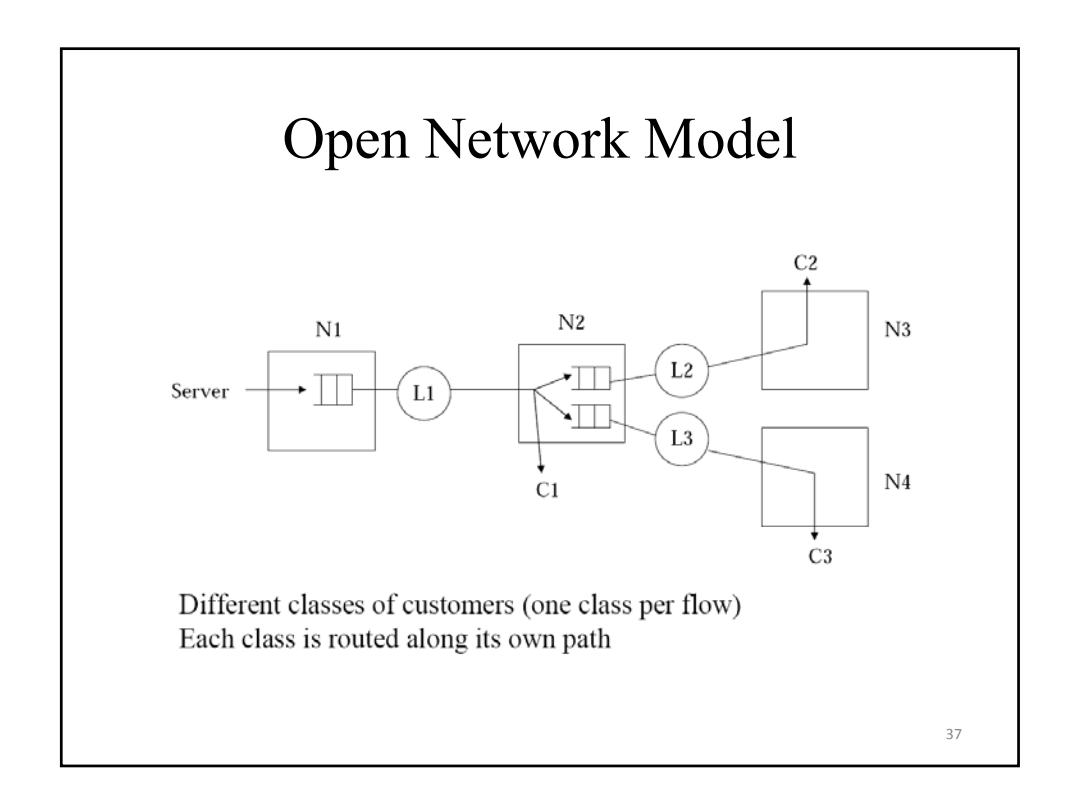

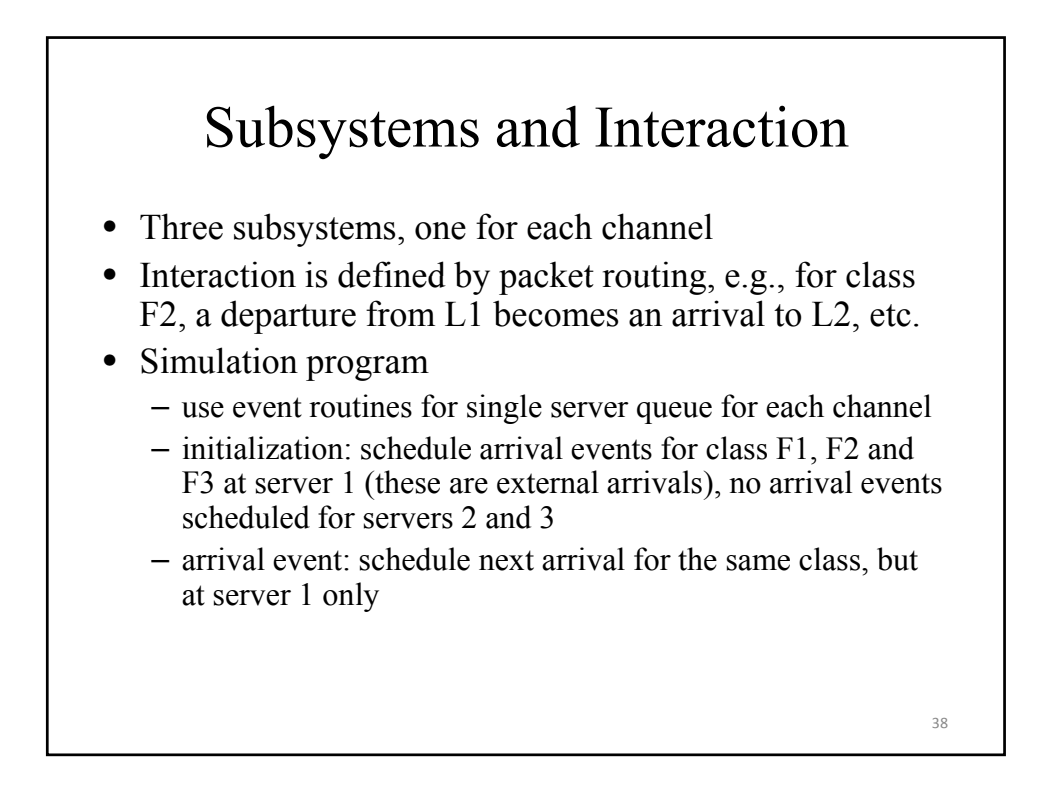

### Departure Event

- Use routing table to determine next stage in packet routing (three cases)
	- invoke arrival event to next stage
	- packet leaves the system (delivered to client)
	- Error
- Routing table -based on paths taken by the various classes

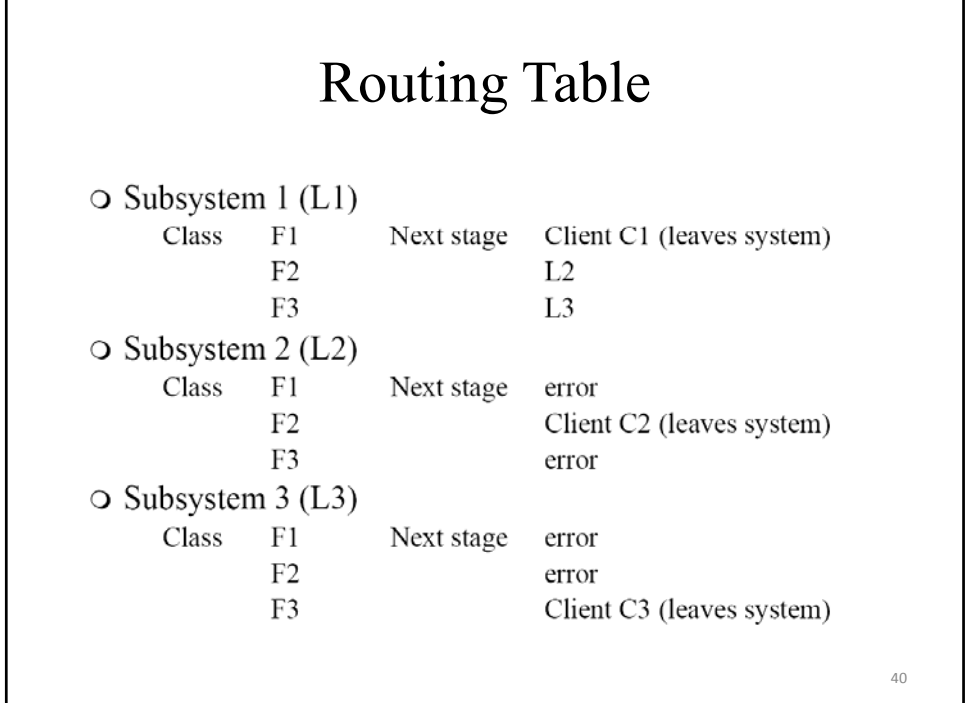

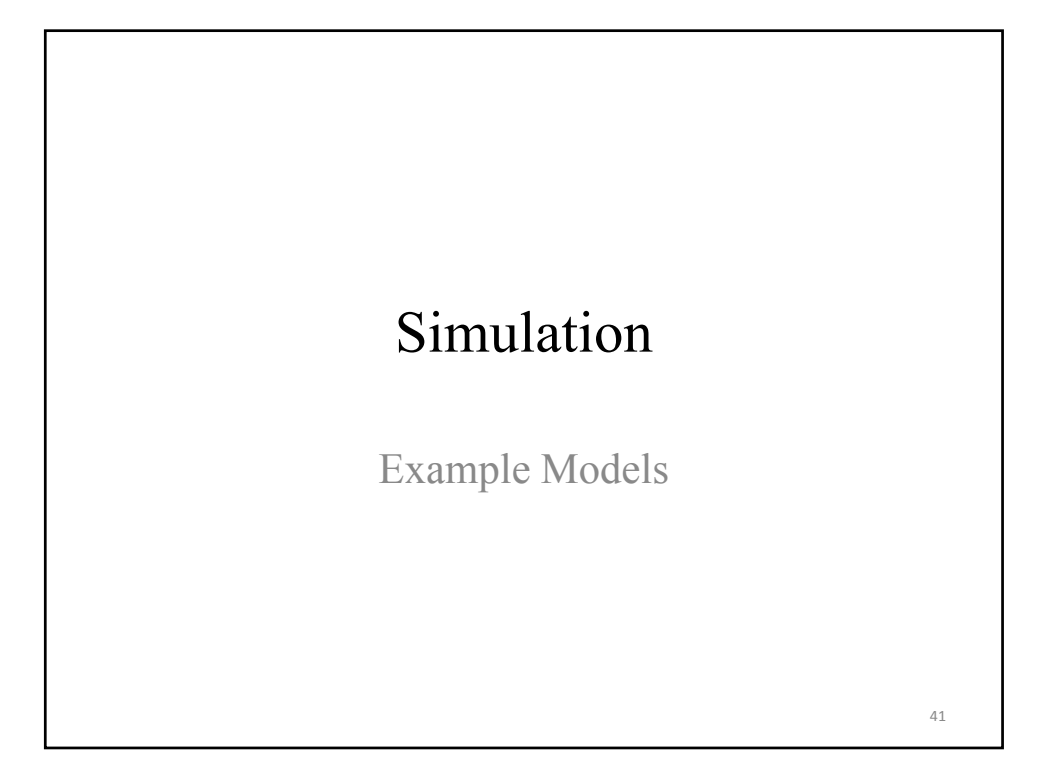

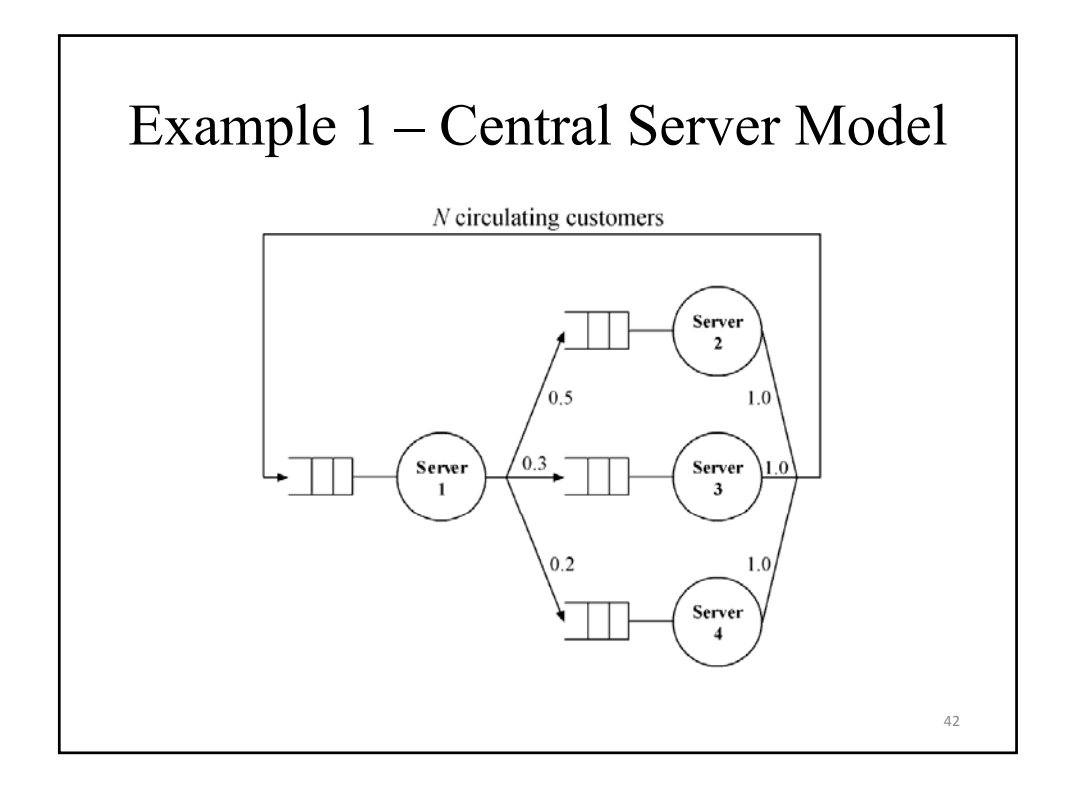

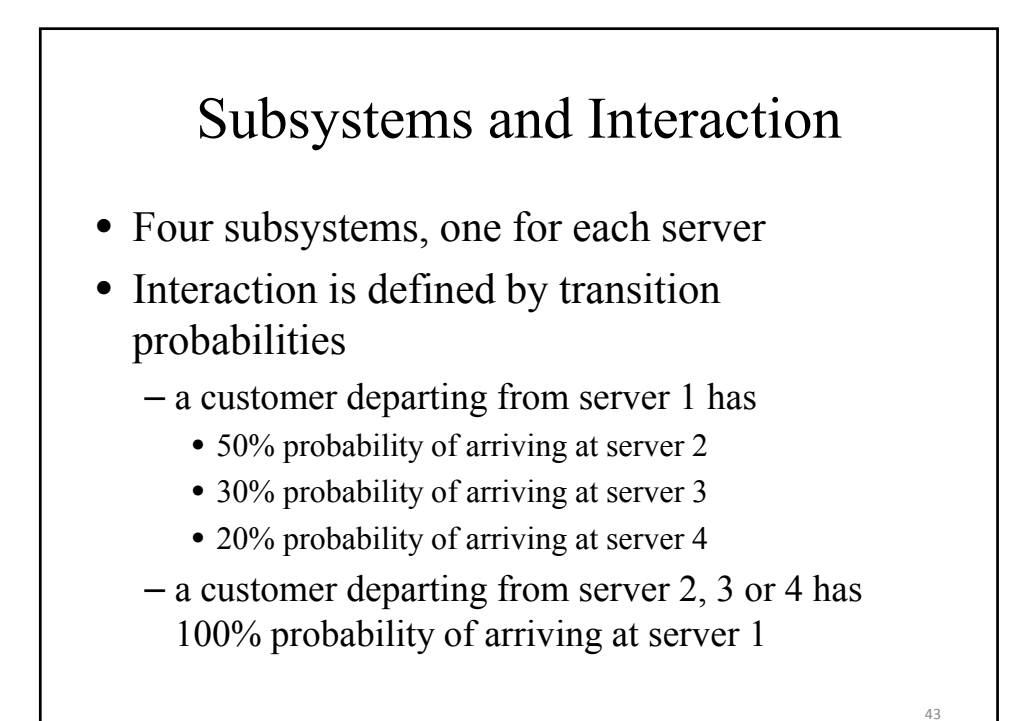

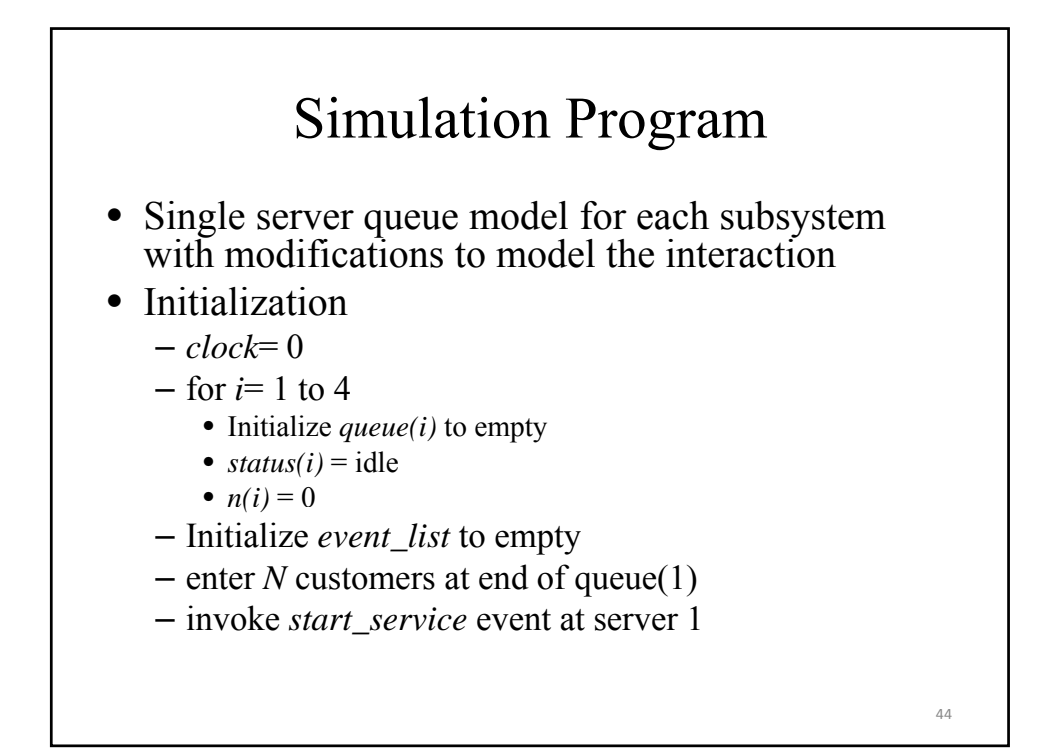

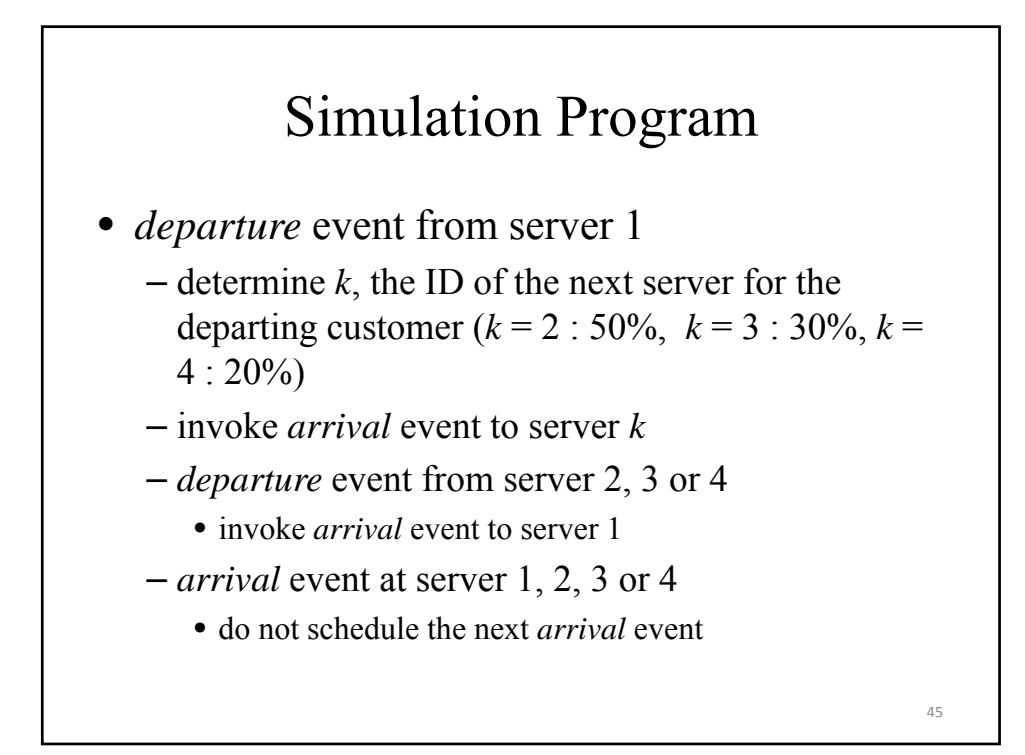

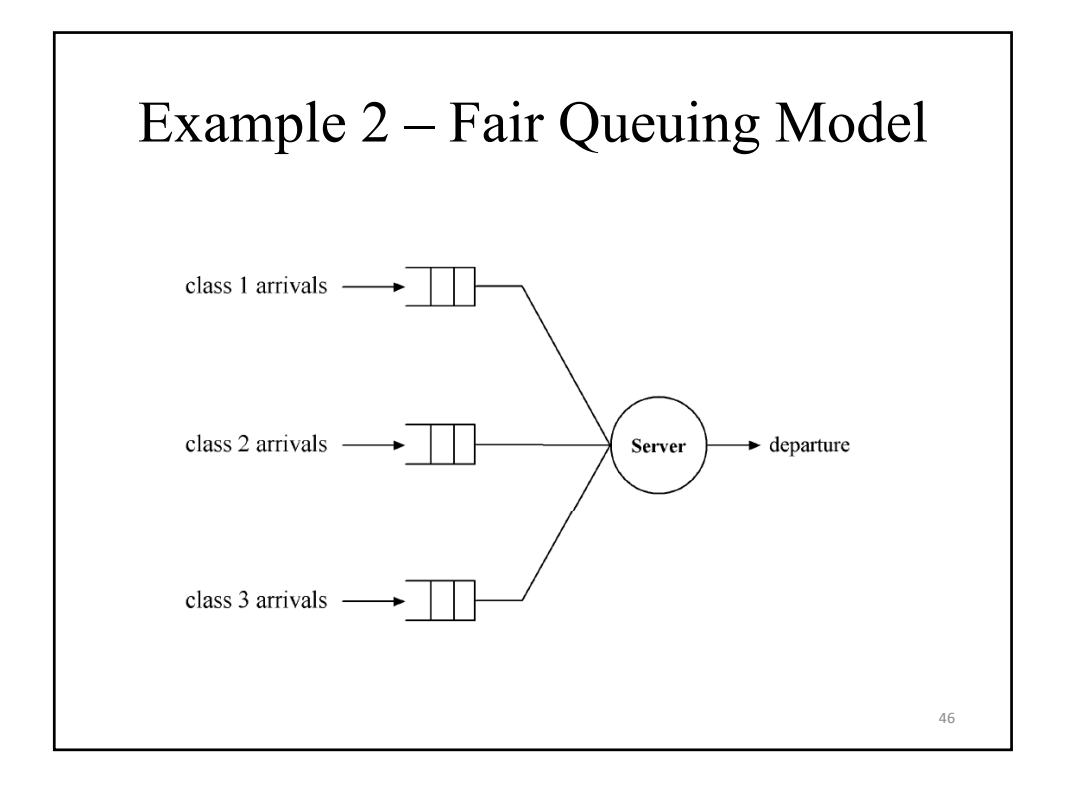

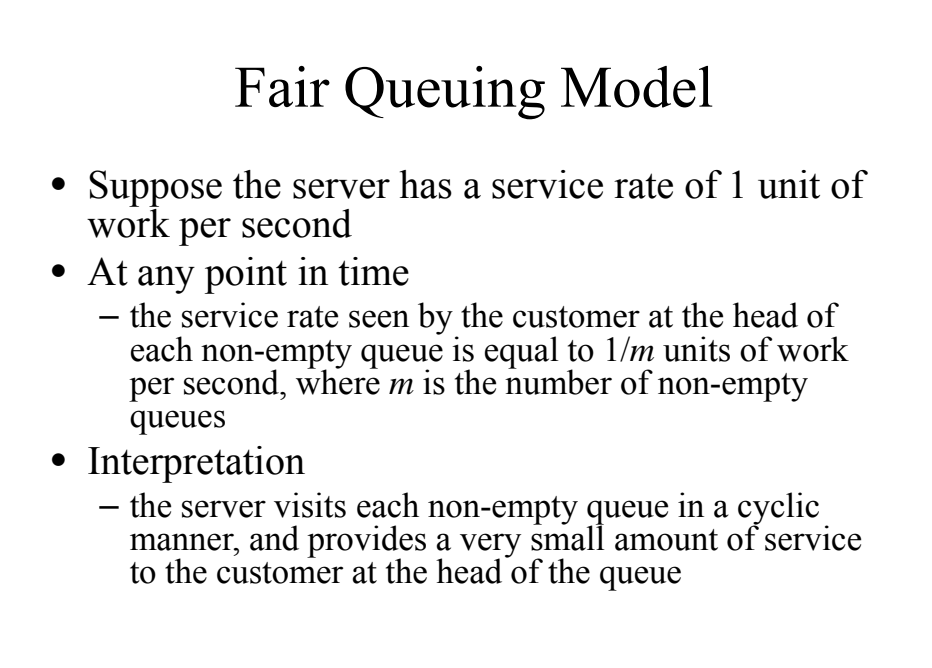

Fair Queuing Model • Assumptions – for each class of customers, interarrival times are independent of each other and have identical probability distribution (similarly for service times) – system is empty at time zero – for each class of customers, arrival of first request occurs after the first interarrival time – simulation terminates at time = *term\_sim* 48

### Fair Queuing Model

#### ○ State variable

- $\bullet$  *m* number of non-empty queues
- $N(r)$  number of class r customers in system,  $r = 1, 2, ..., R$
- in the context of the model,  $N(r)$  is also the number of customers in queue  $r$

49

- $\circ$  Event types
	- type 1: *arrival* (parameter: class membership)
	- type 2: *start service* (parameter: class membership)
	- type 3: *departure* (parameter: class membership)
	- type 4: end simulation

Simulation Program O Initialization  $\bullet$  clock = 0  $\bullet$   $m=0$  $\bullet$  initialize *event* list to empty • for  $r = 1, 2, ..., R$  $N(r) = 0$ initialize *queue*( $r$ ) = empty determine *inter*  $t$ , an interarrival time of class  $r$ schedule an *arrival* (class  $r$ ) event at  $clock + inter$  t end for 50

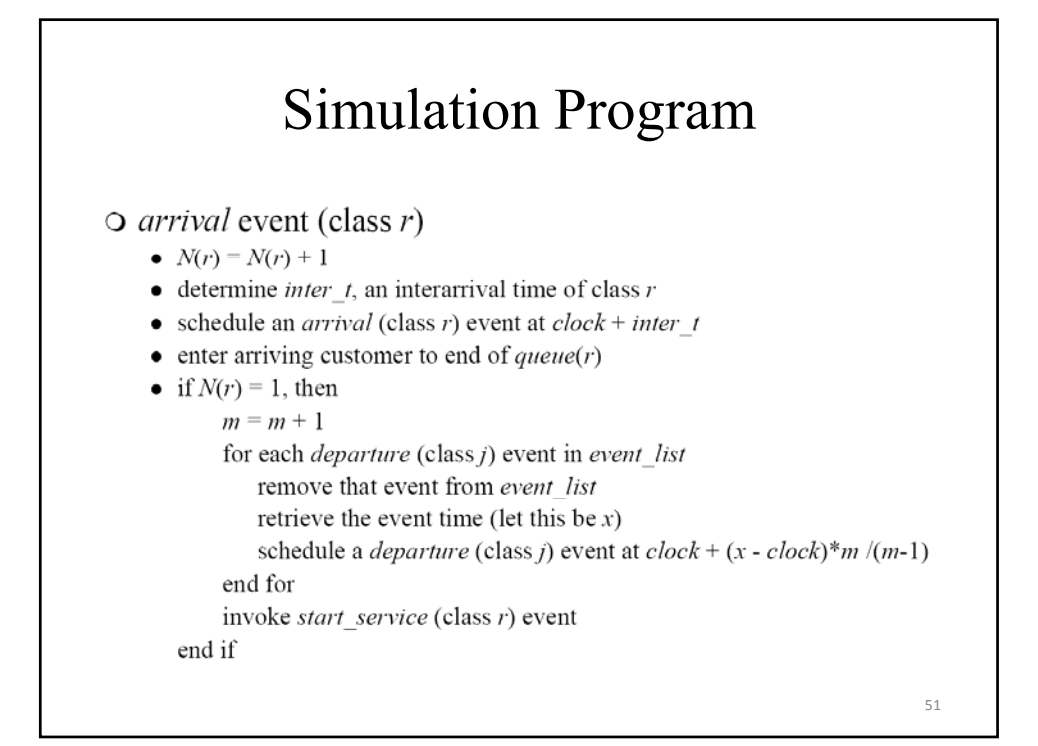

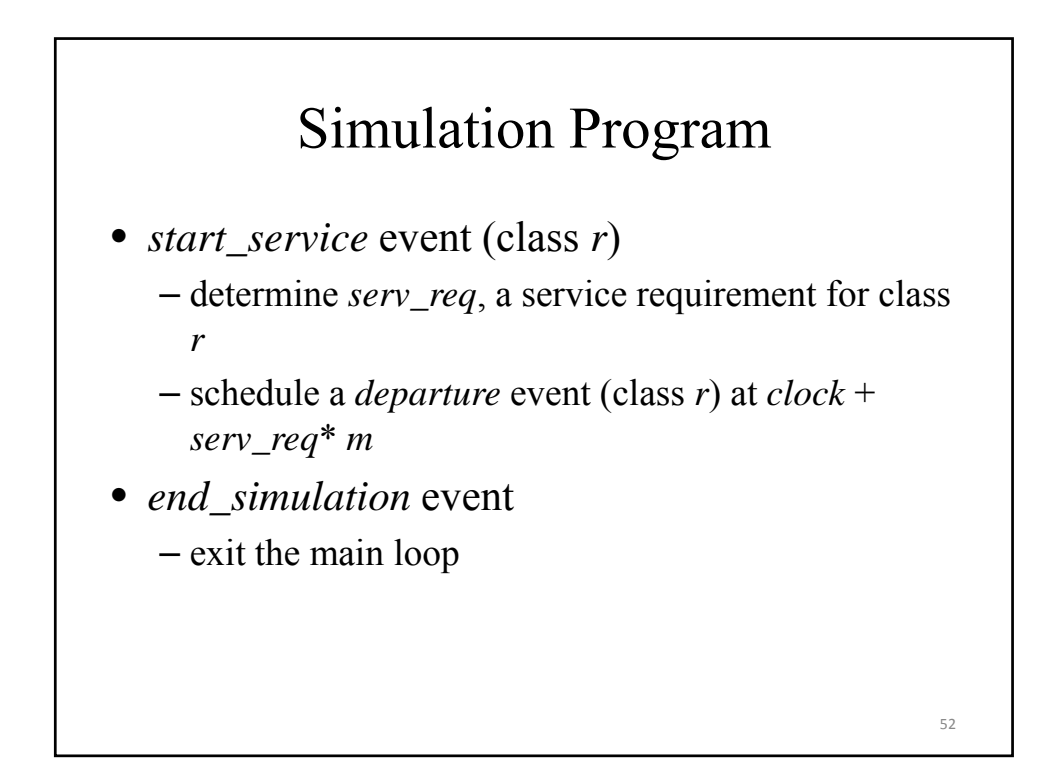

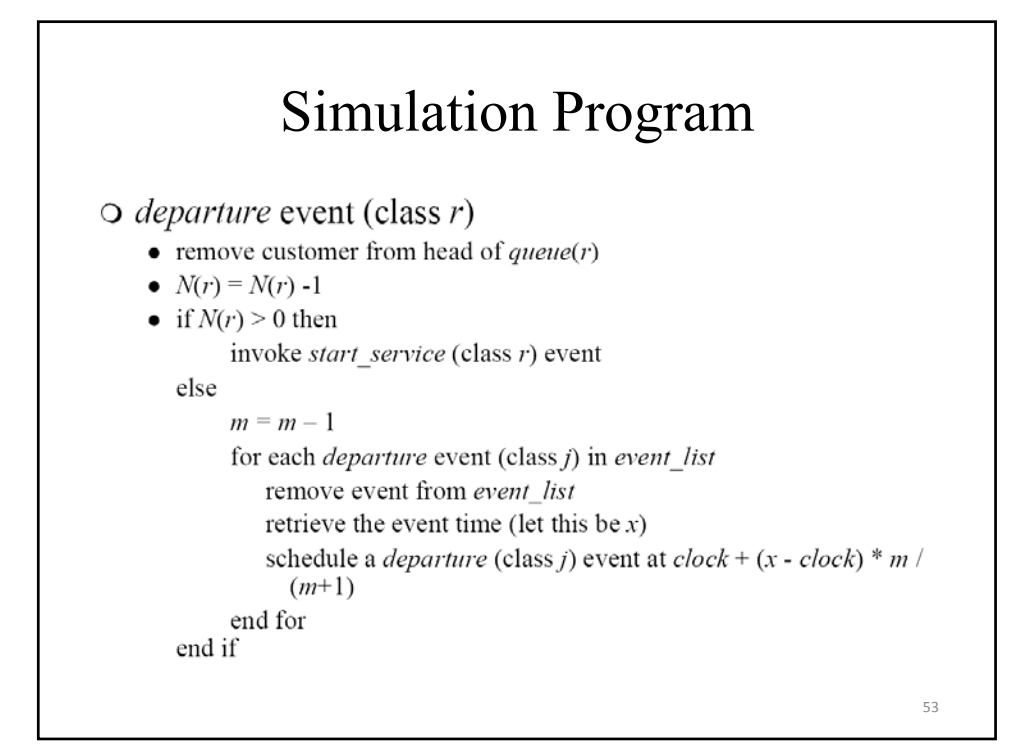

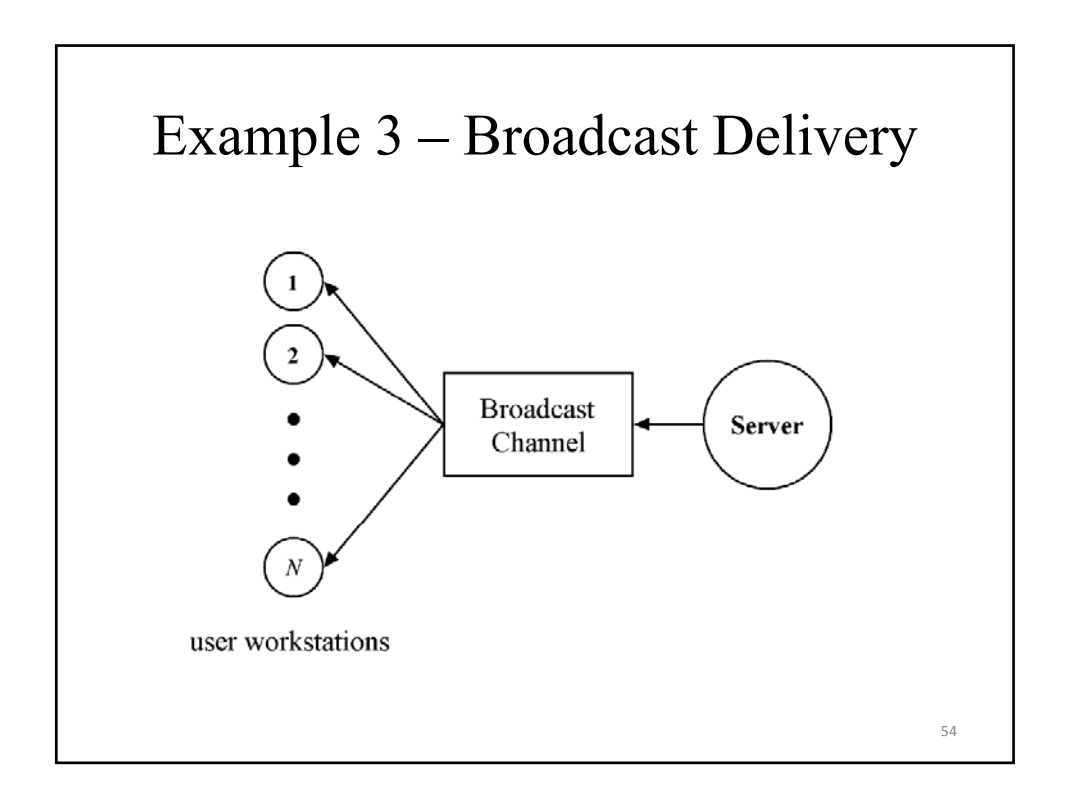

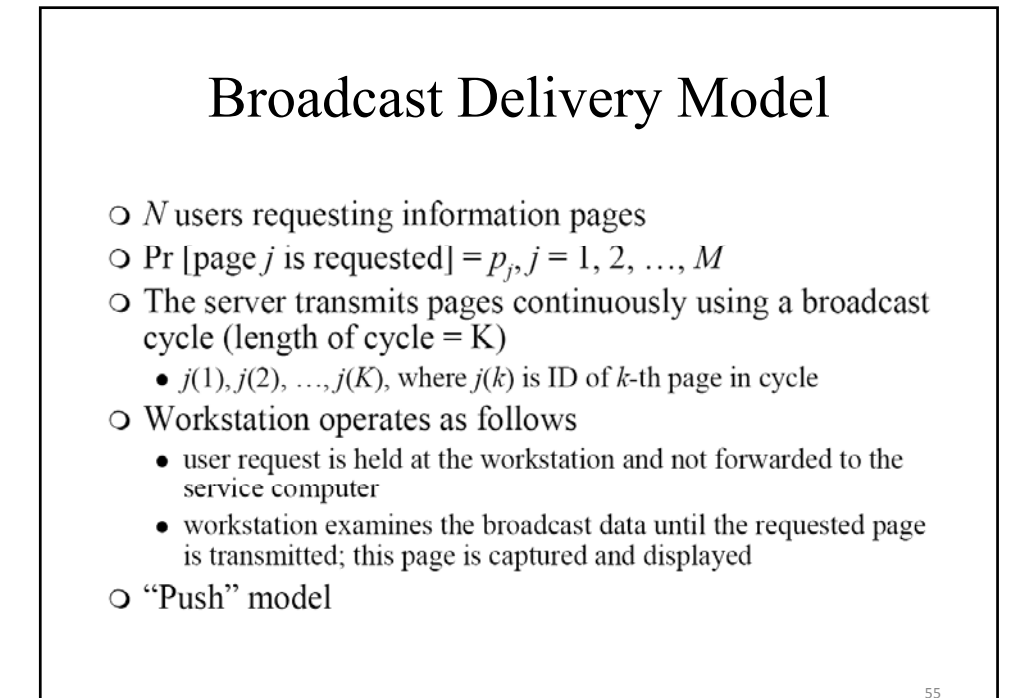

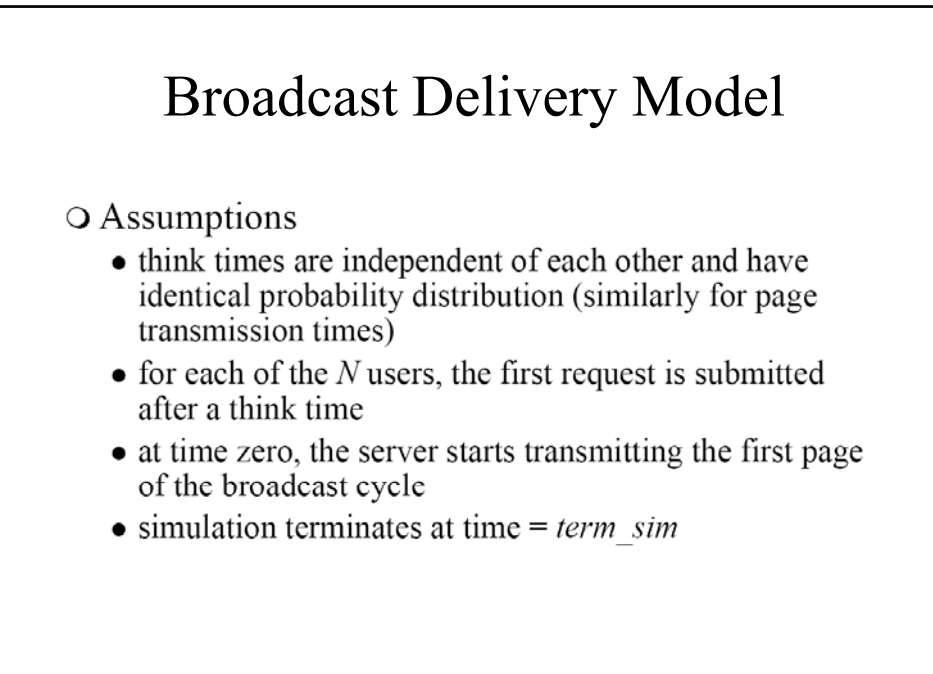

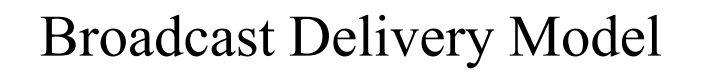

#### **O** State variables

- $k$  page with ID =  $j(k)$  is to be transmitted next
- $\bullet$  *nt* number of users in the thinking state

#### ○ Statistical counters

- $\bullet$  nr number of response times accumulated
- $sr$  sum of accumulated response times

#### O Data structure

- event list
- request list each entry contains  $t$  arrival (time of arrival) and *page req* (ID of requested page) of a user's request

57

58

#### Broadcast Delivery Model

- Event types
	- type 1: *arrival*
	- type 2: *departure* (parameter: *t\_arrival*)
	- type 3: *start\_transmit* (parameter: *k*)
	- type 4: *end\_simulation*

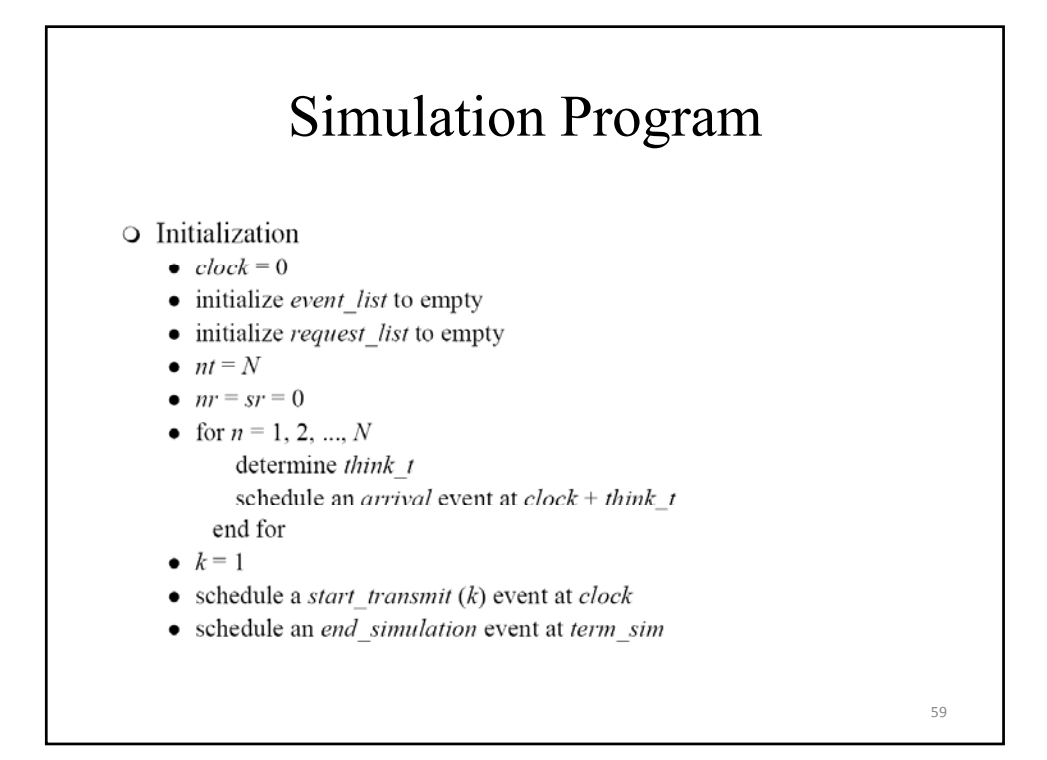

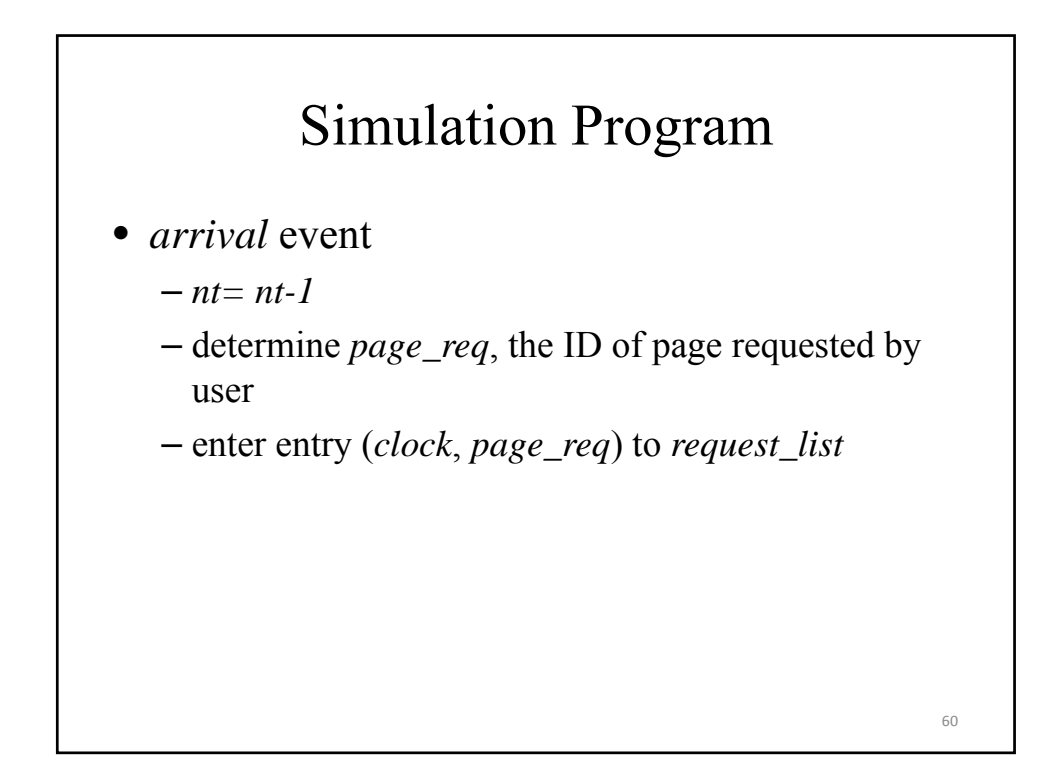

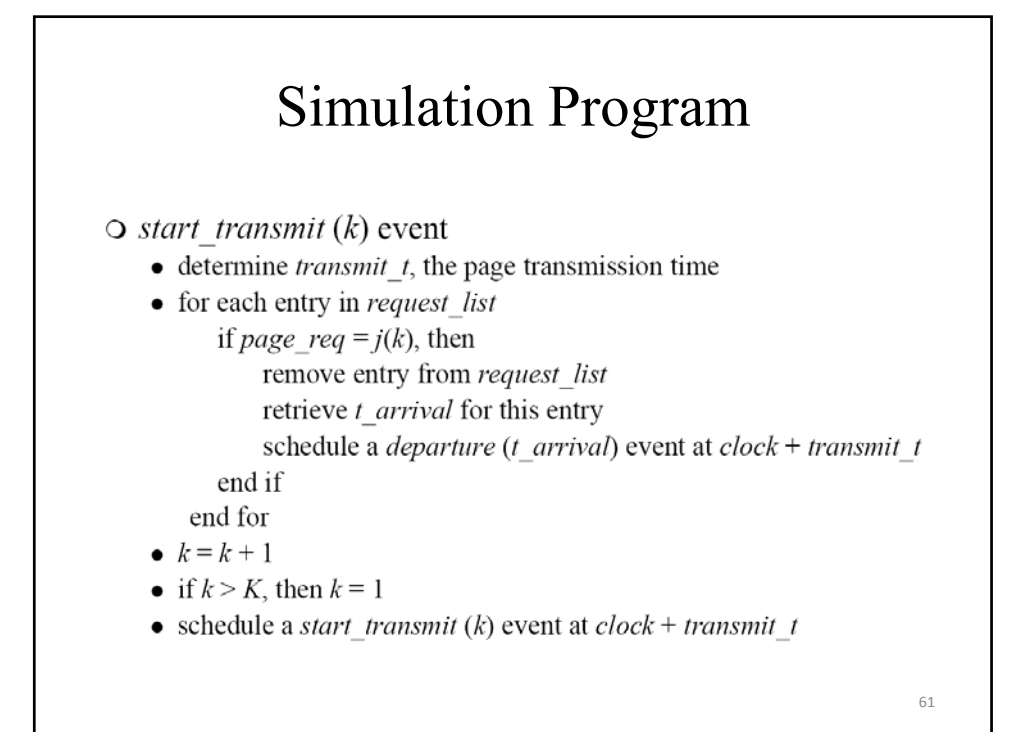

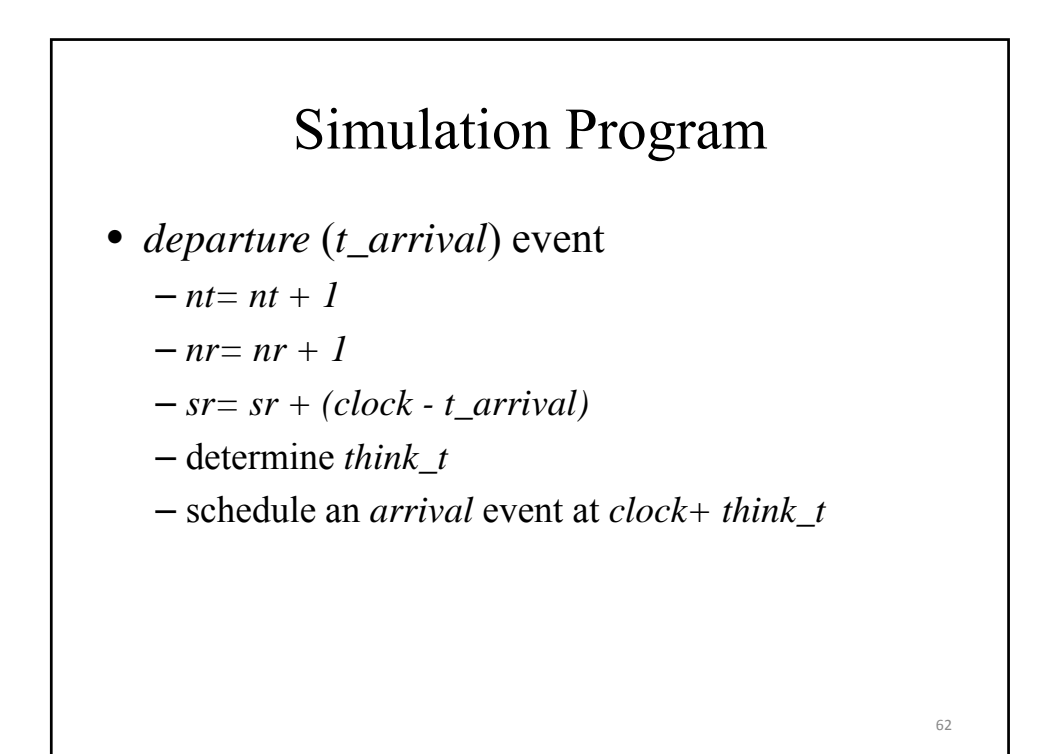

## Simulation Program

- *end\_simulation* event
	- exit main loop
- Report generator
	- mean response time = *sr/nr*